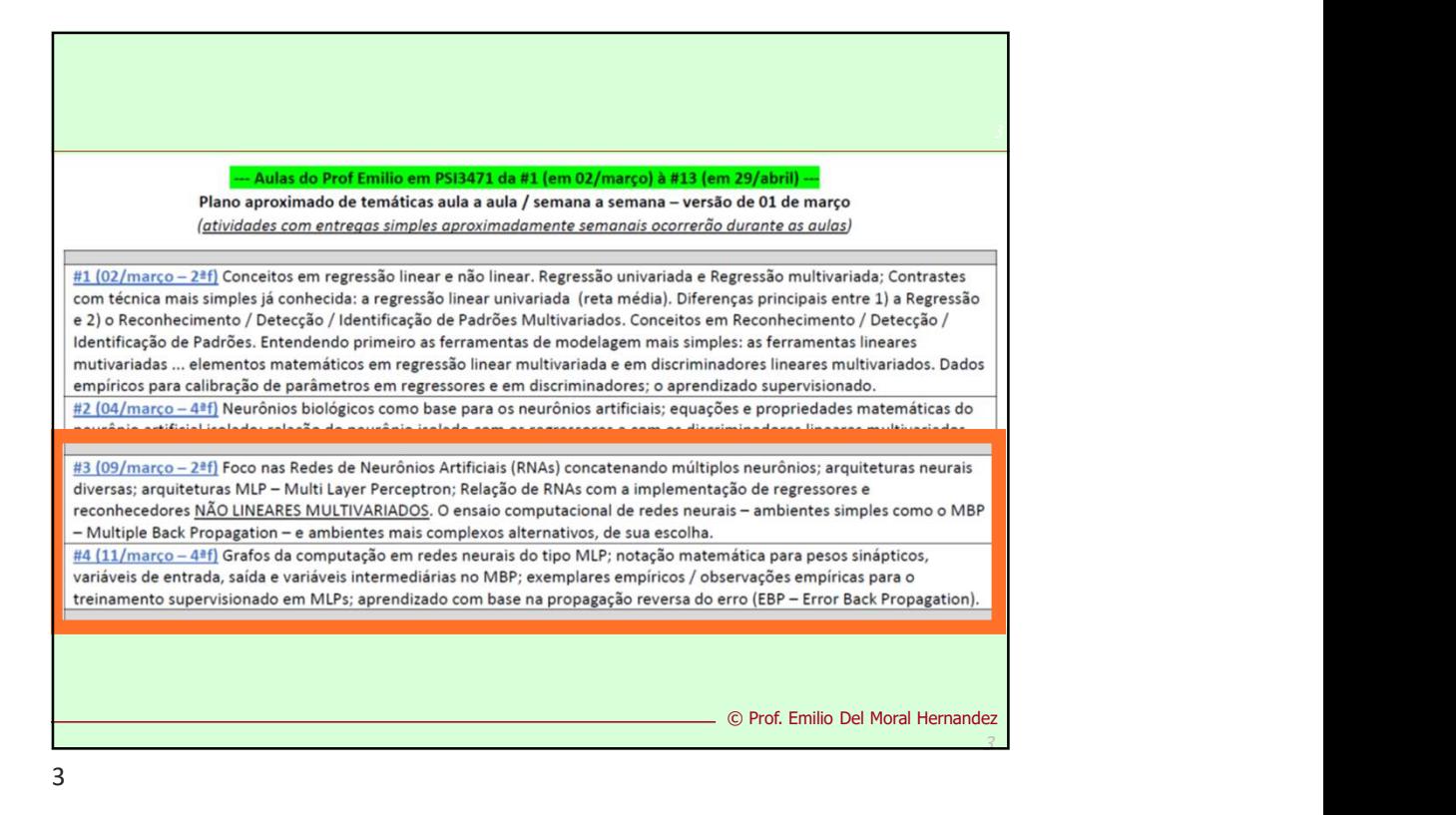

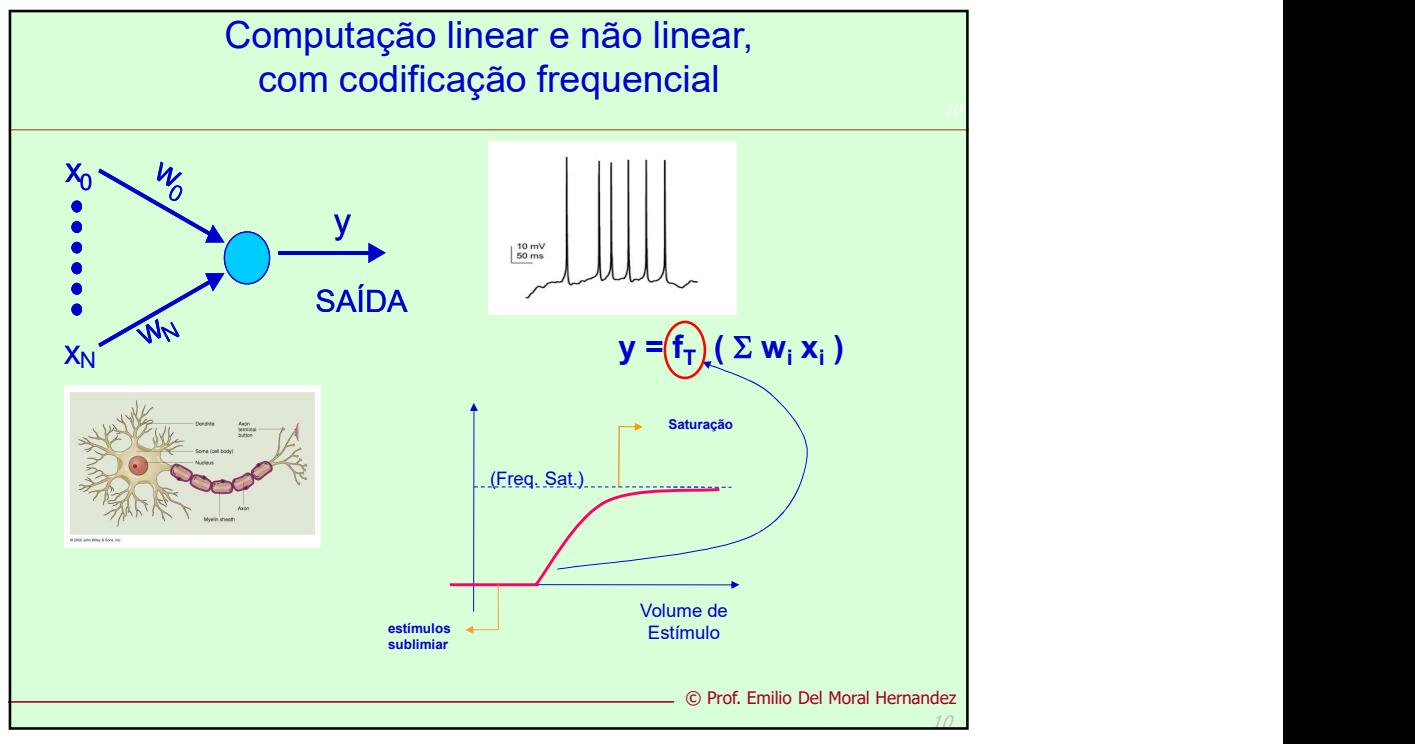

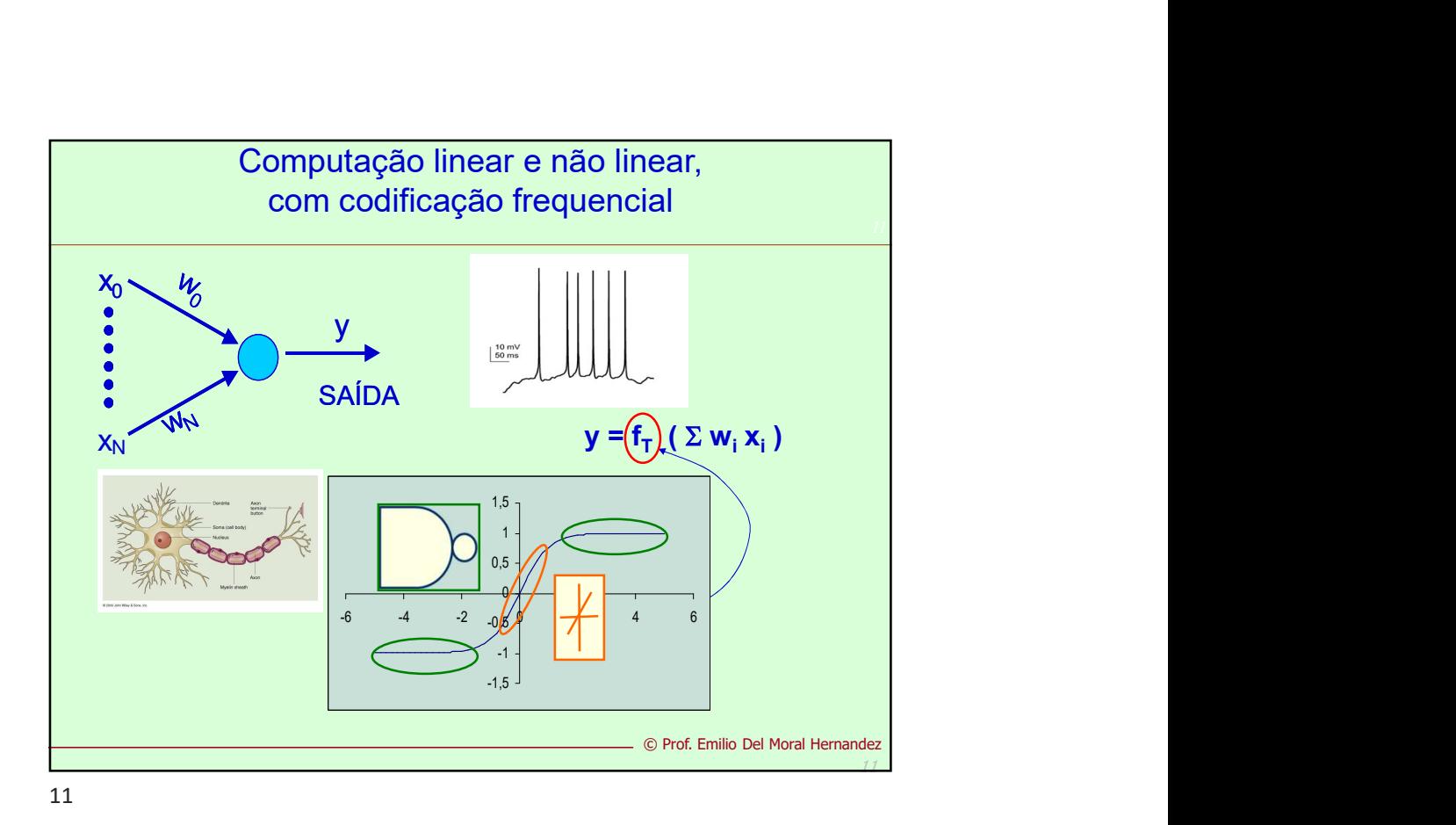

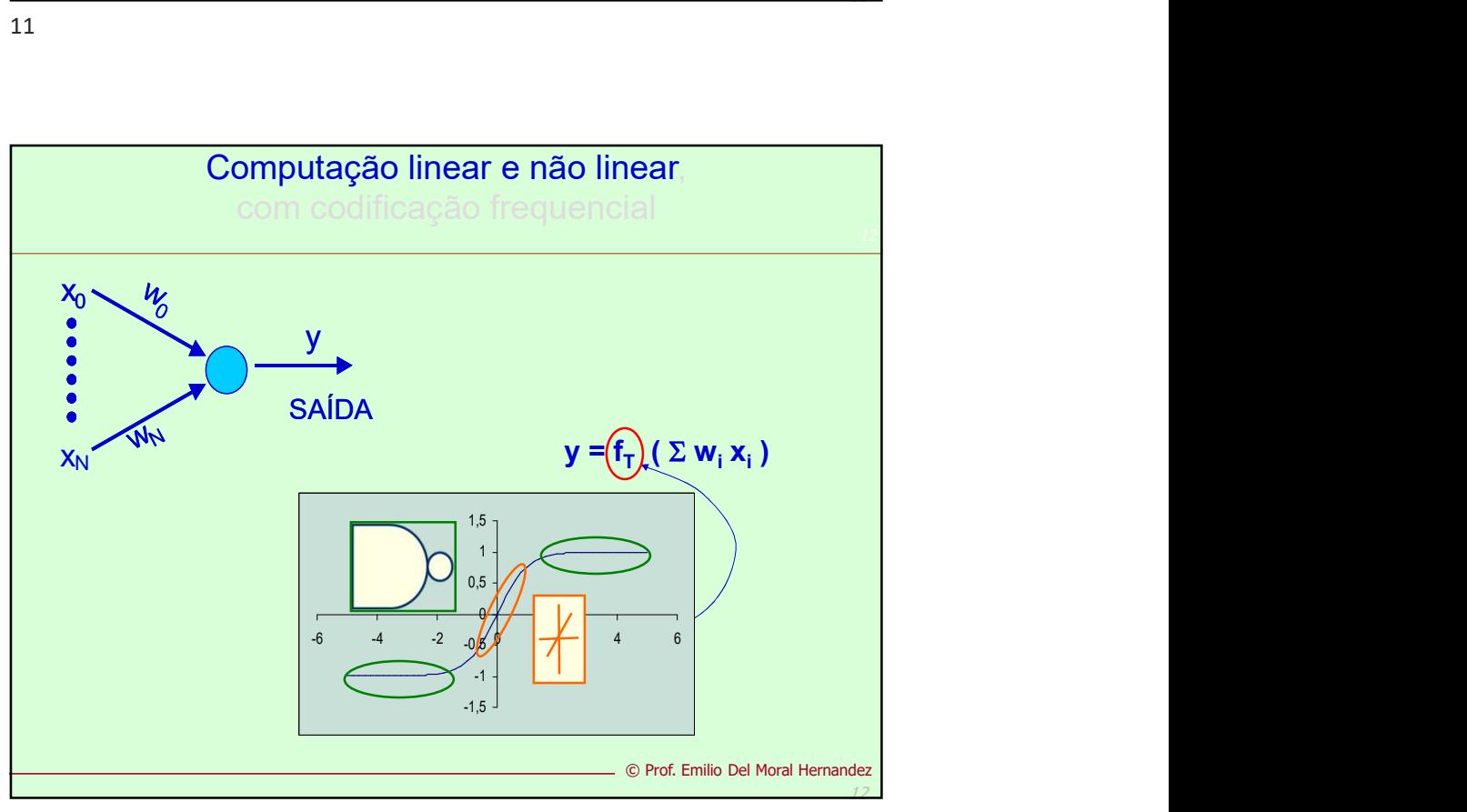

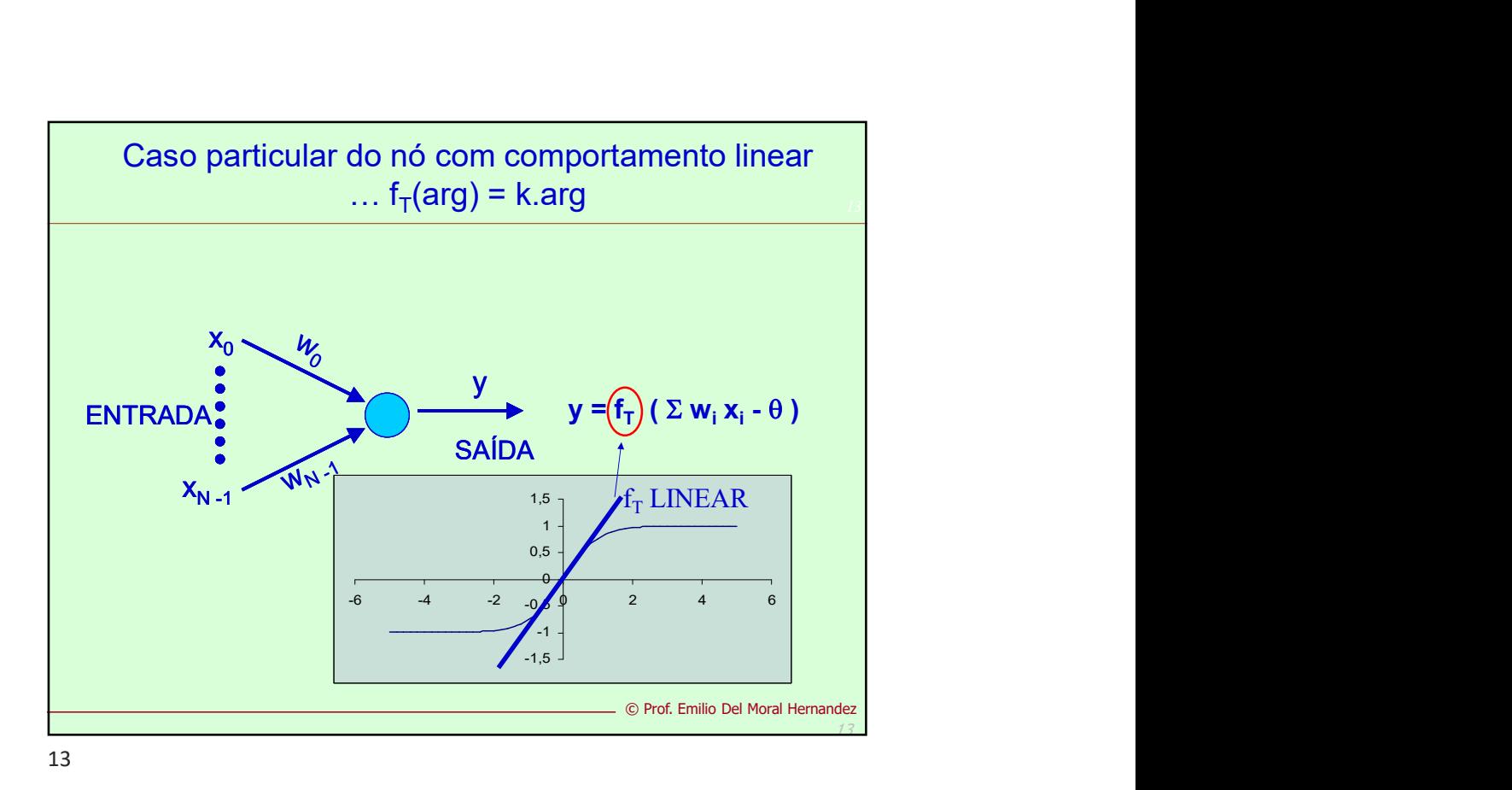

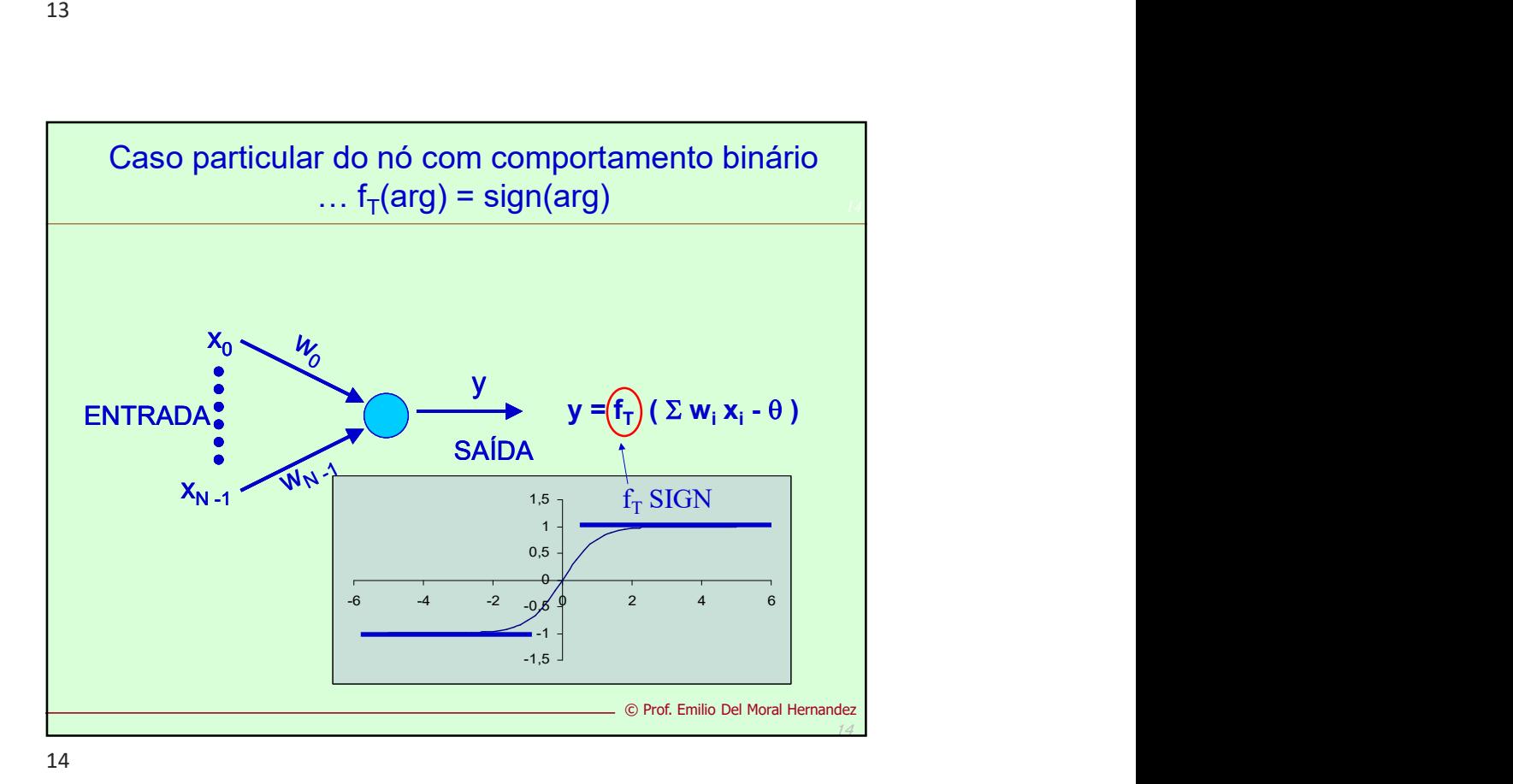

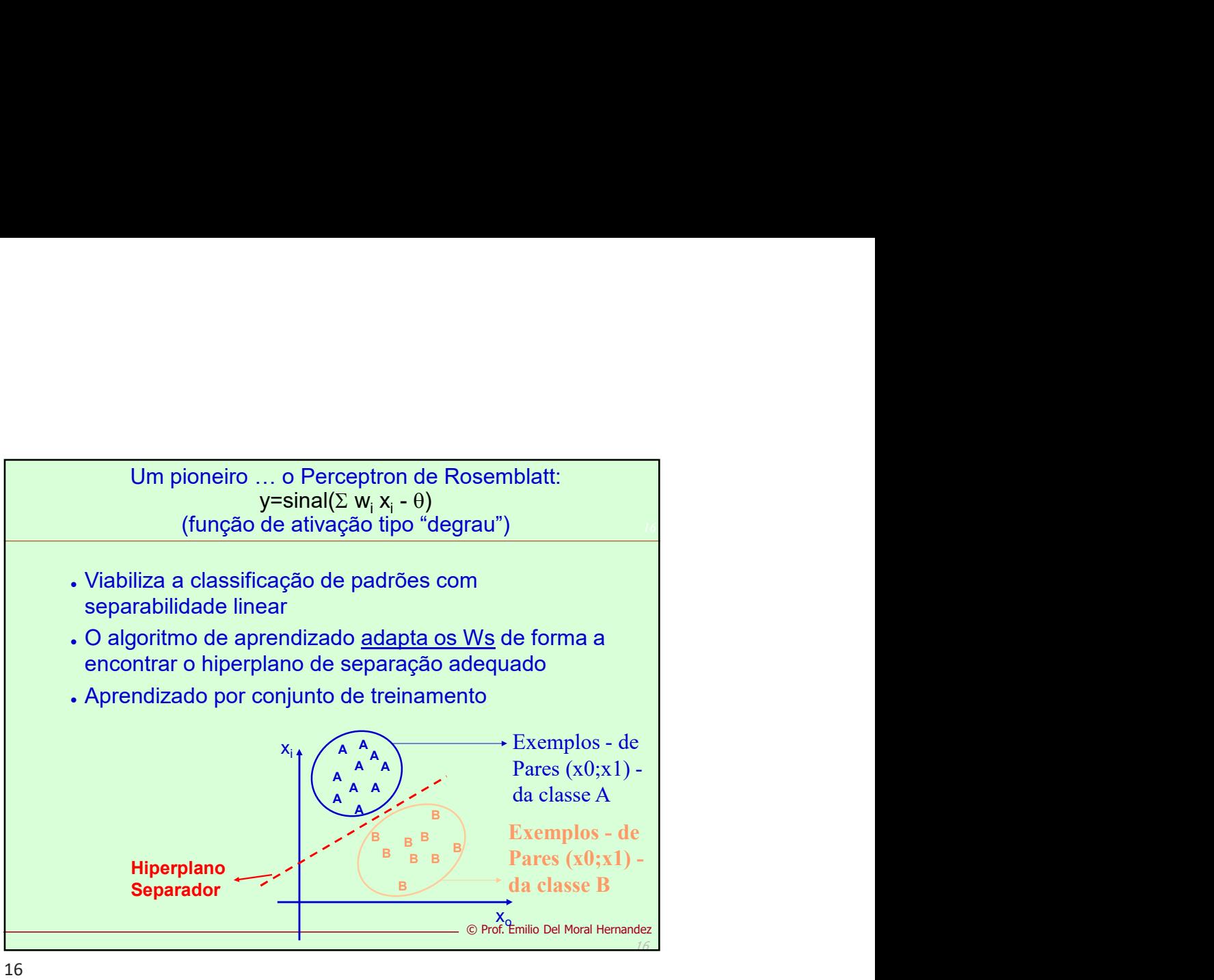

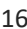

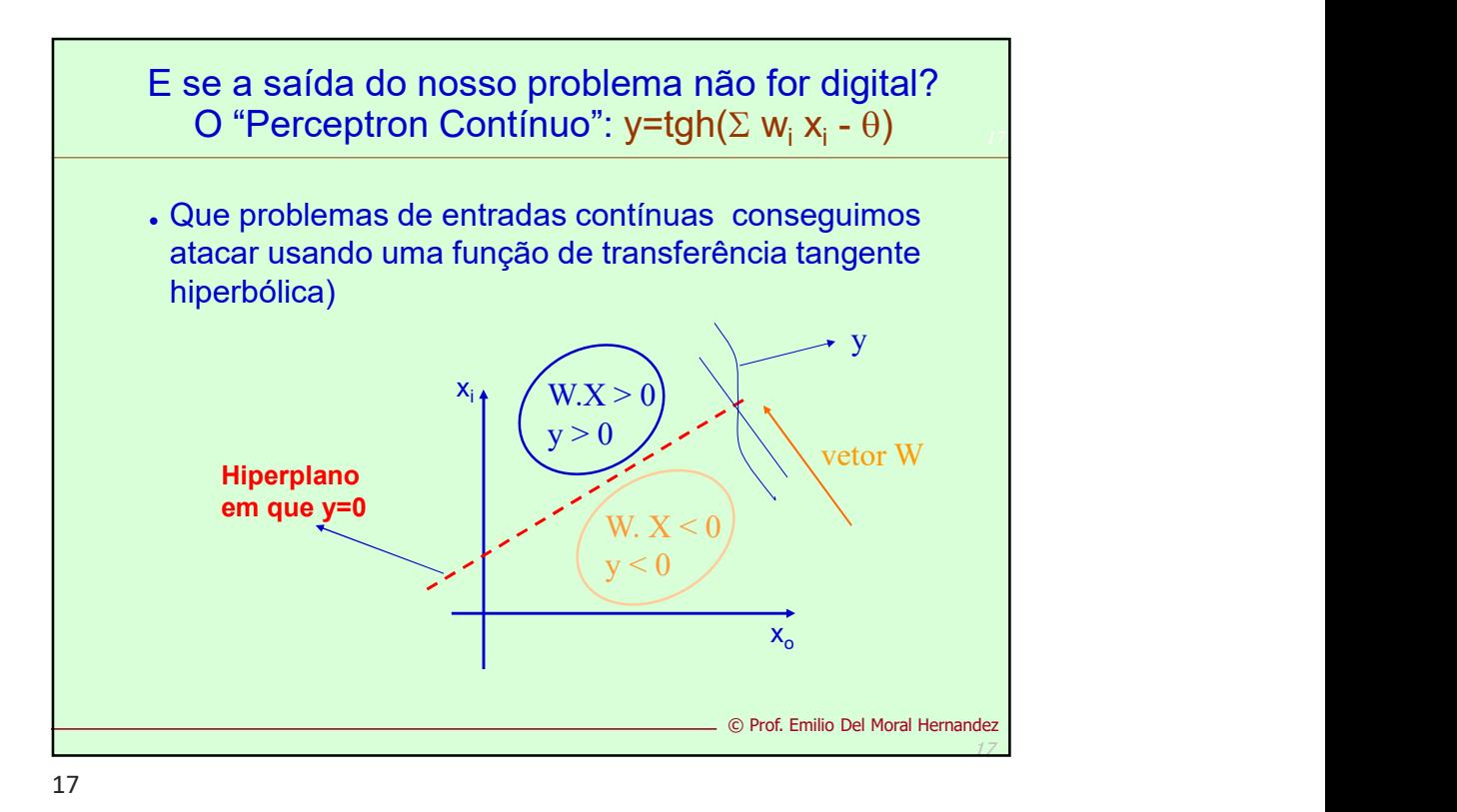

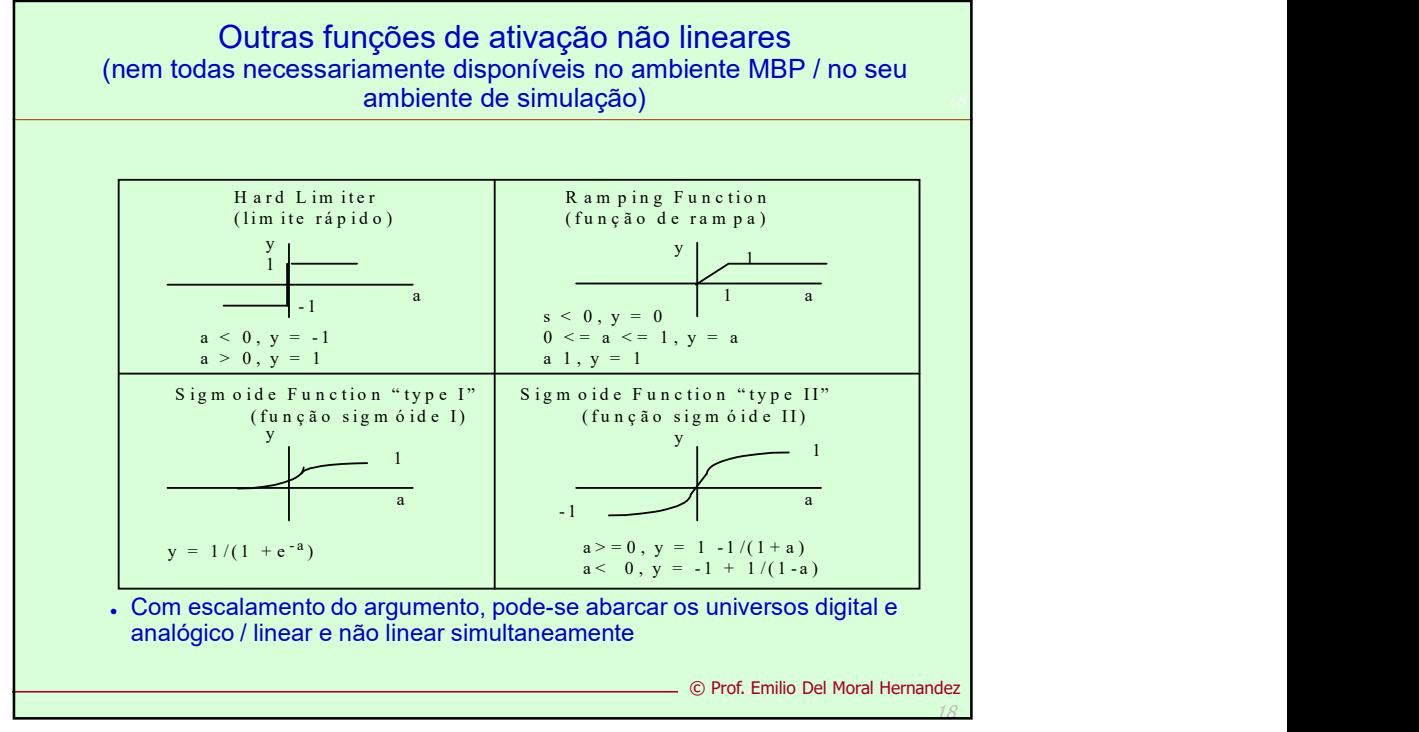

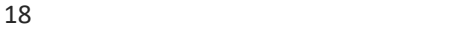

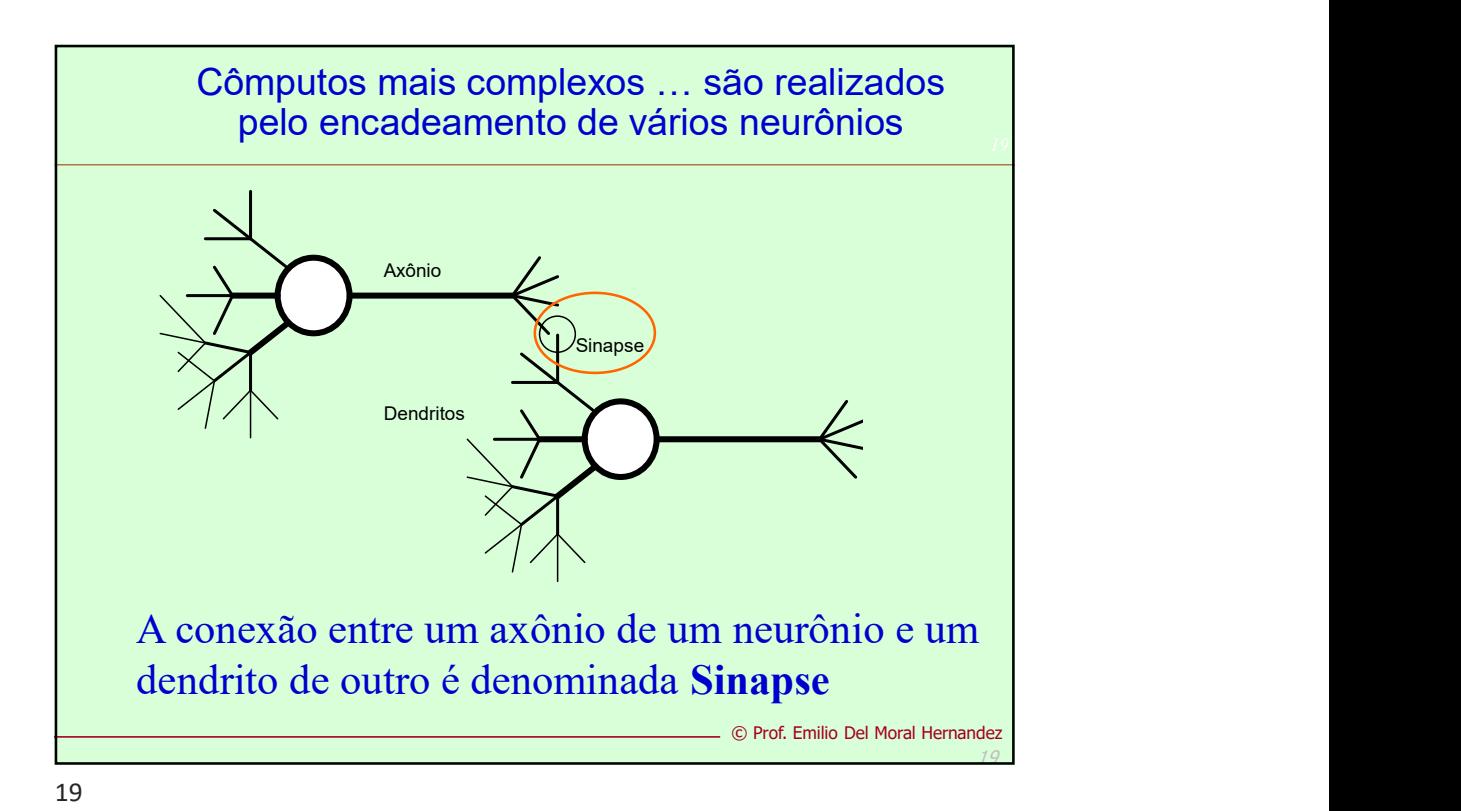

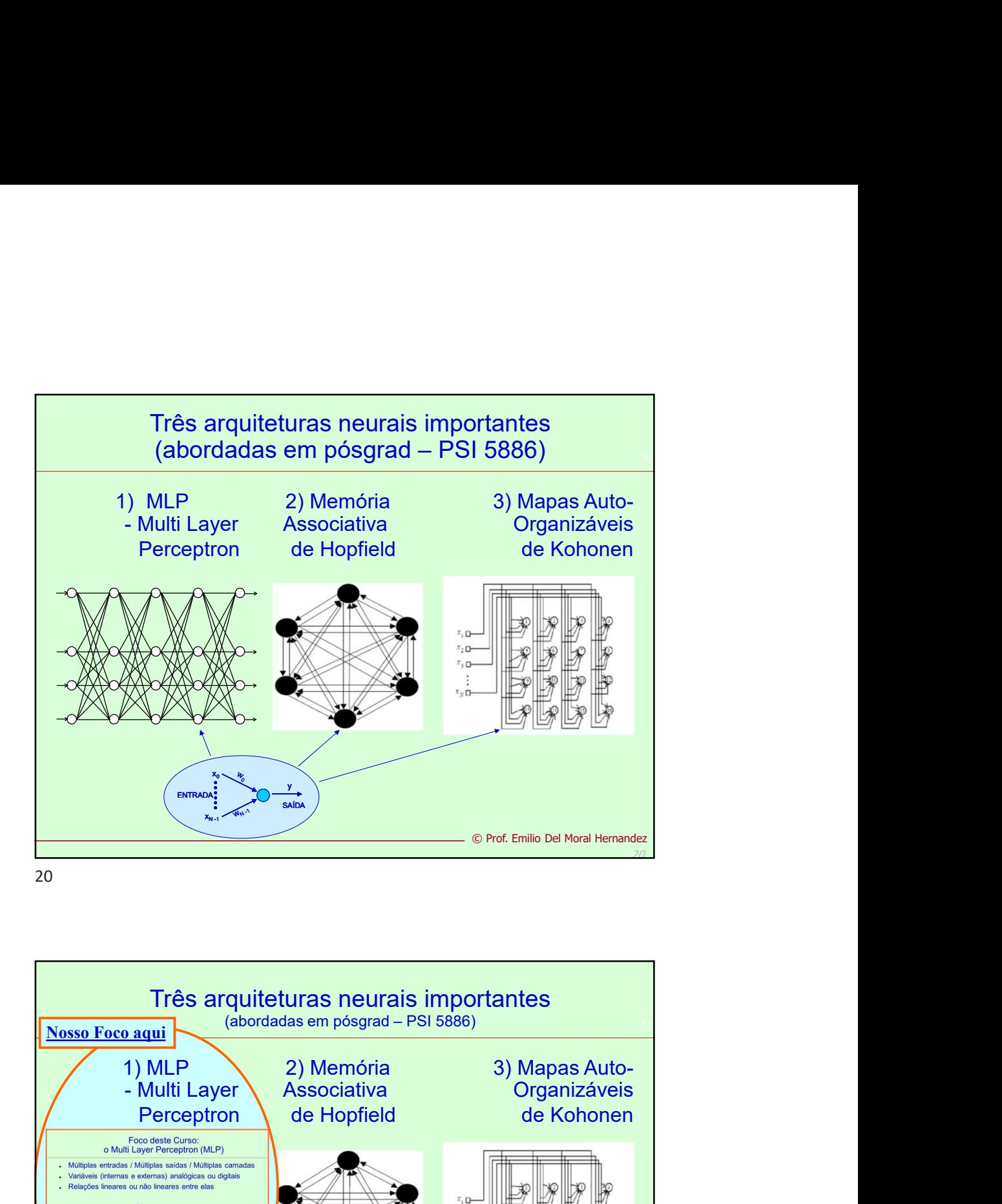

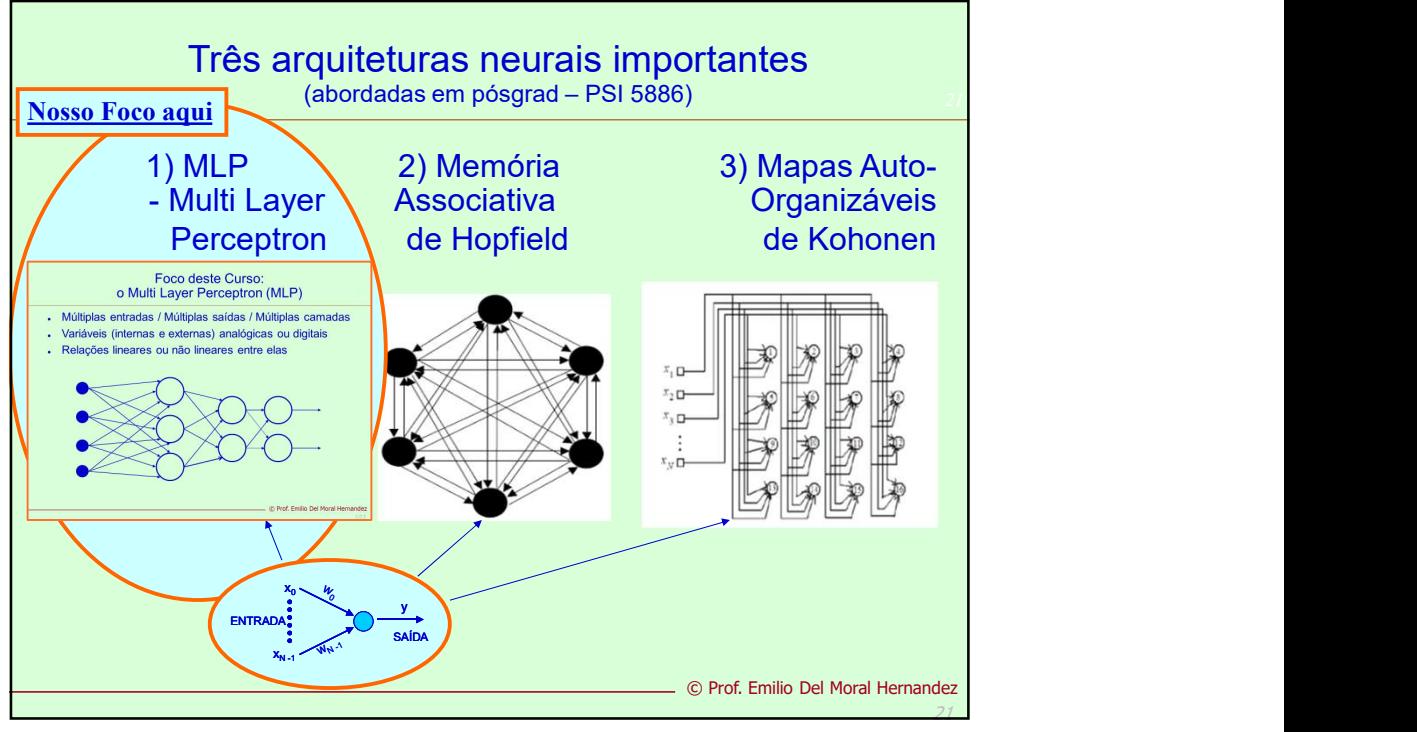

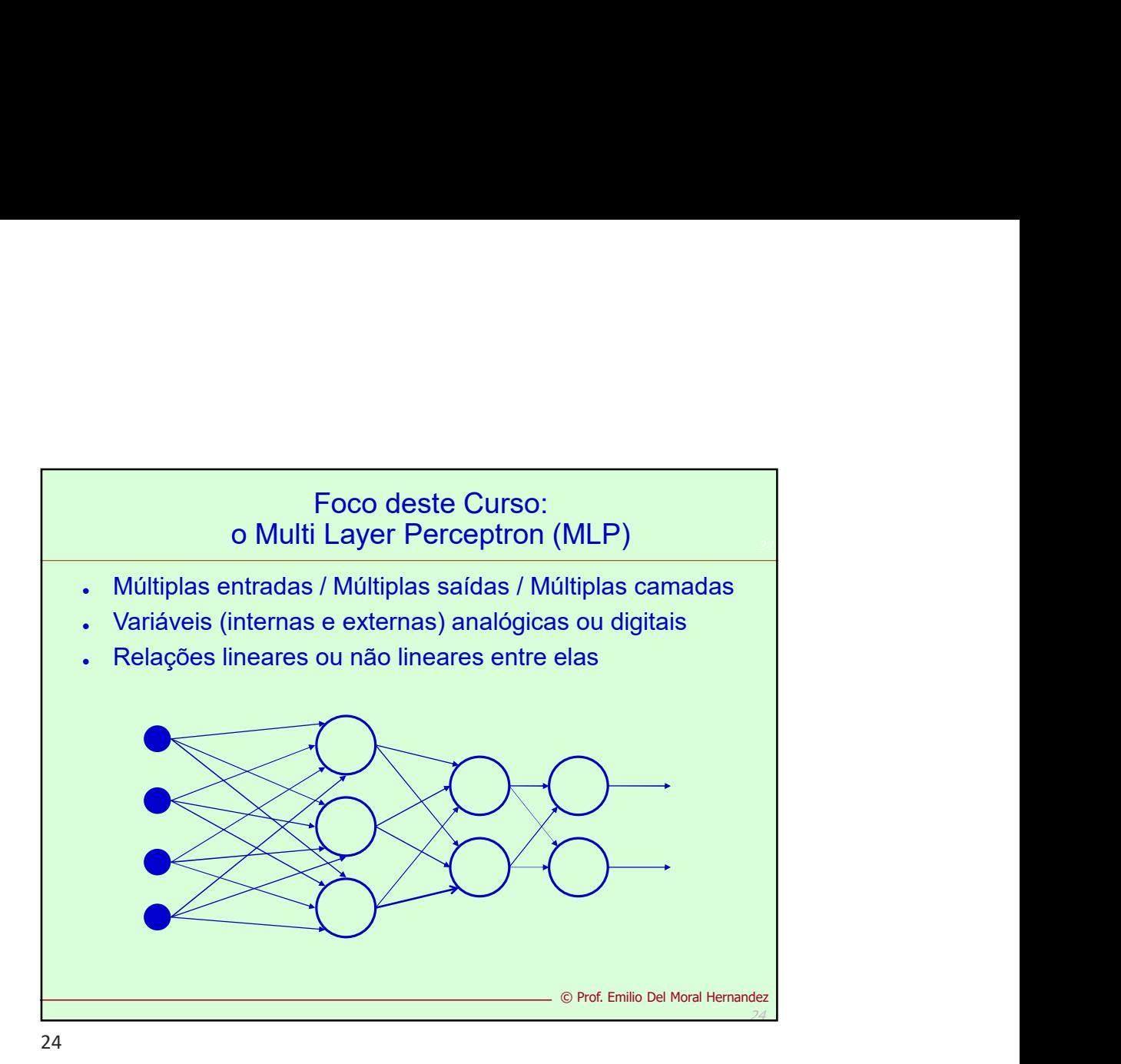

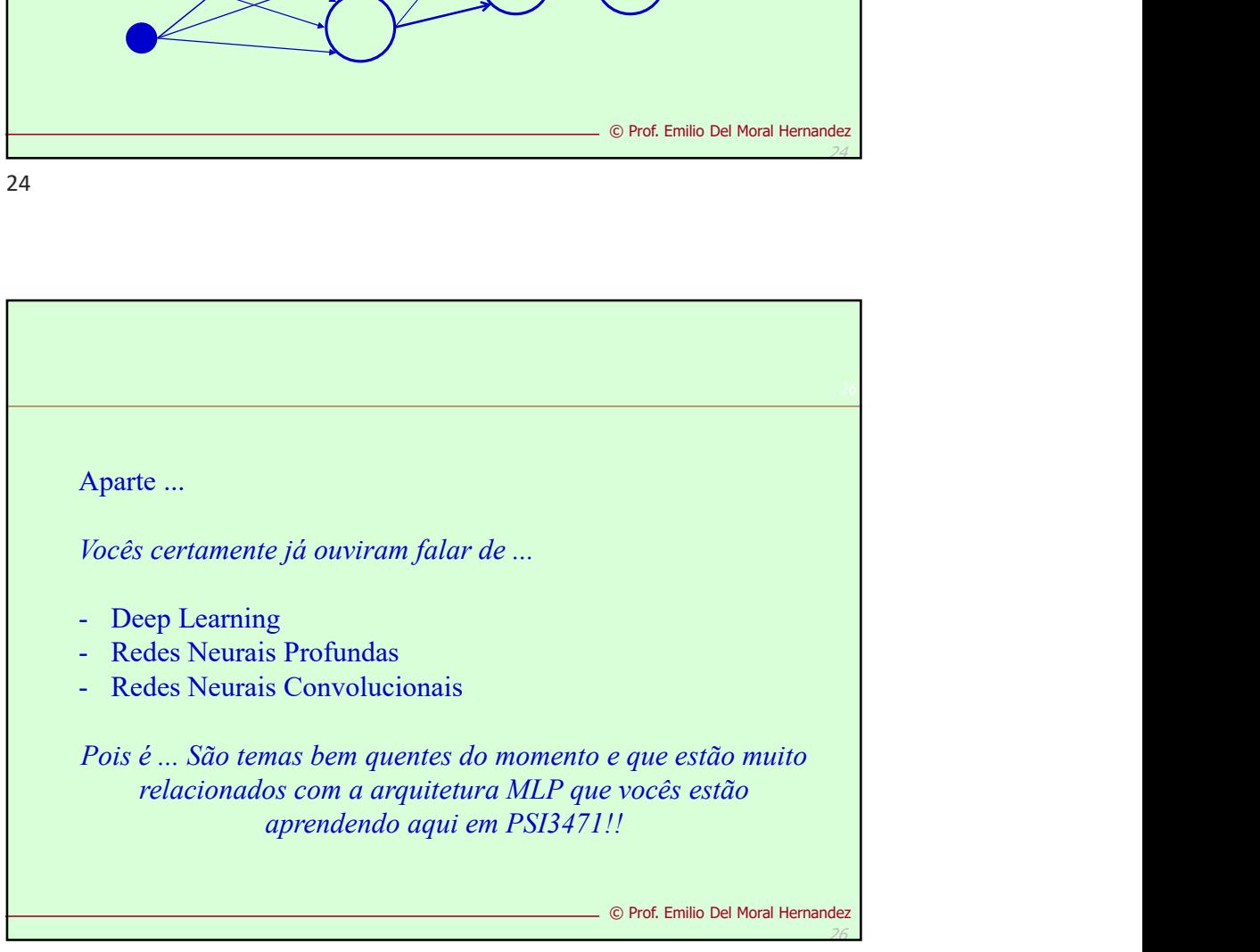

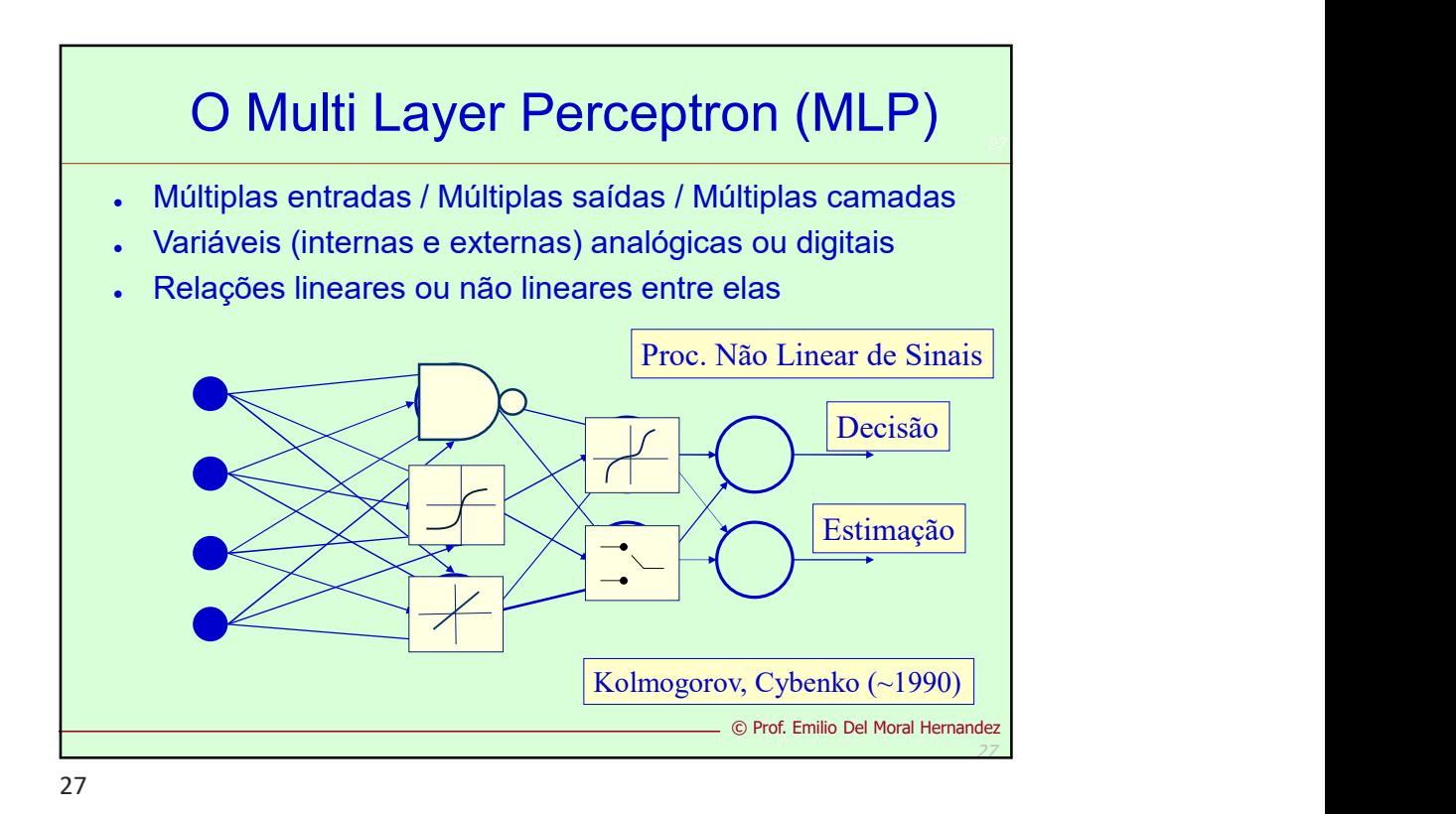

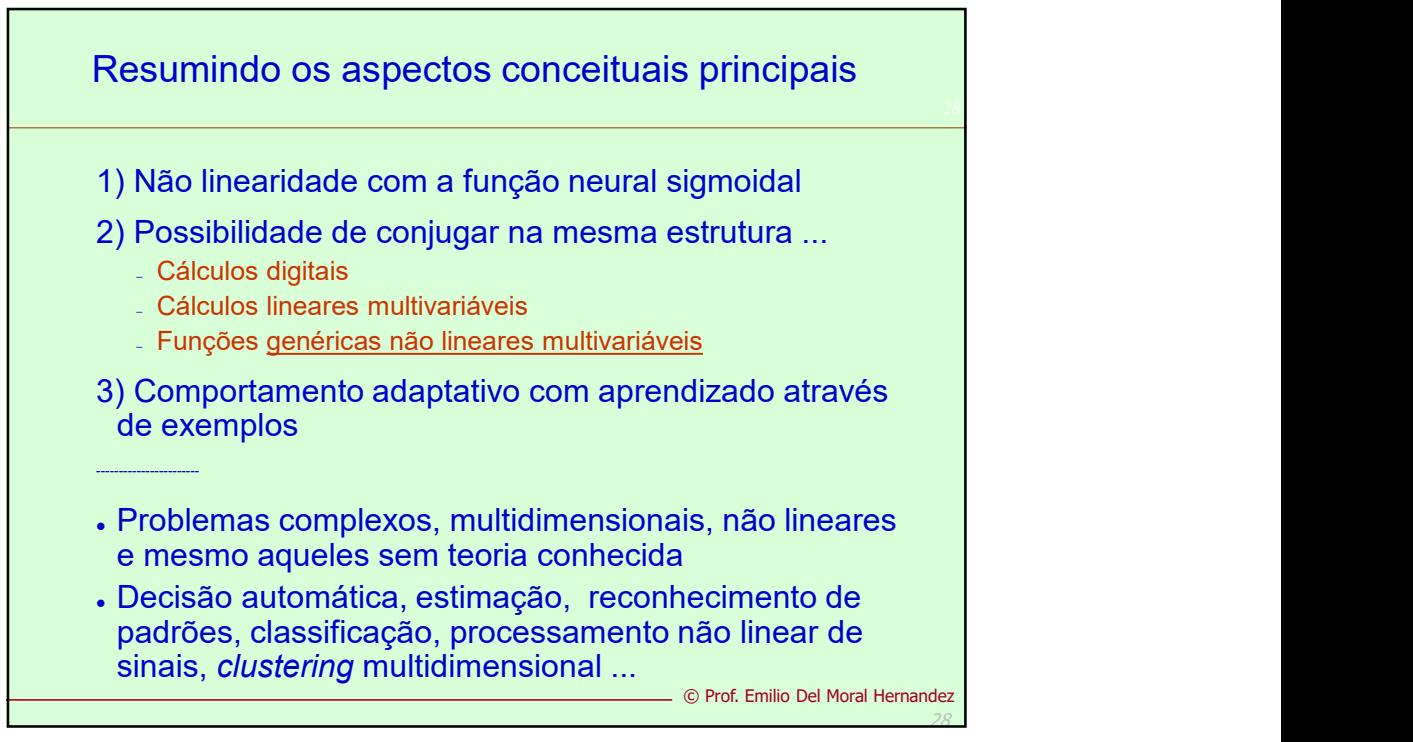

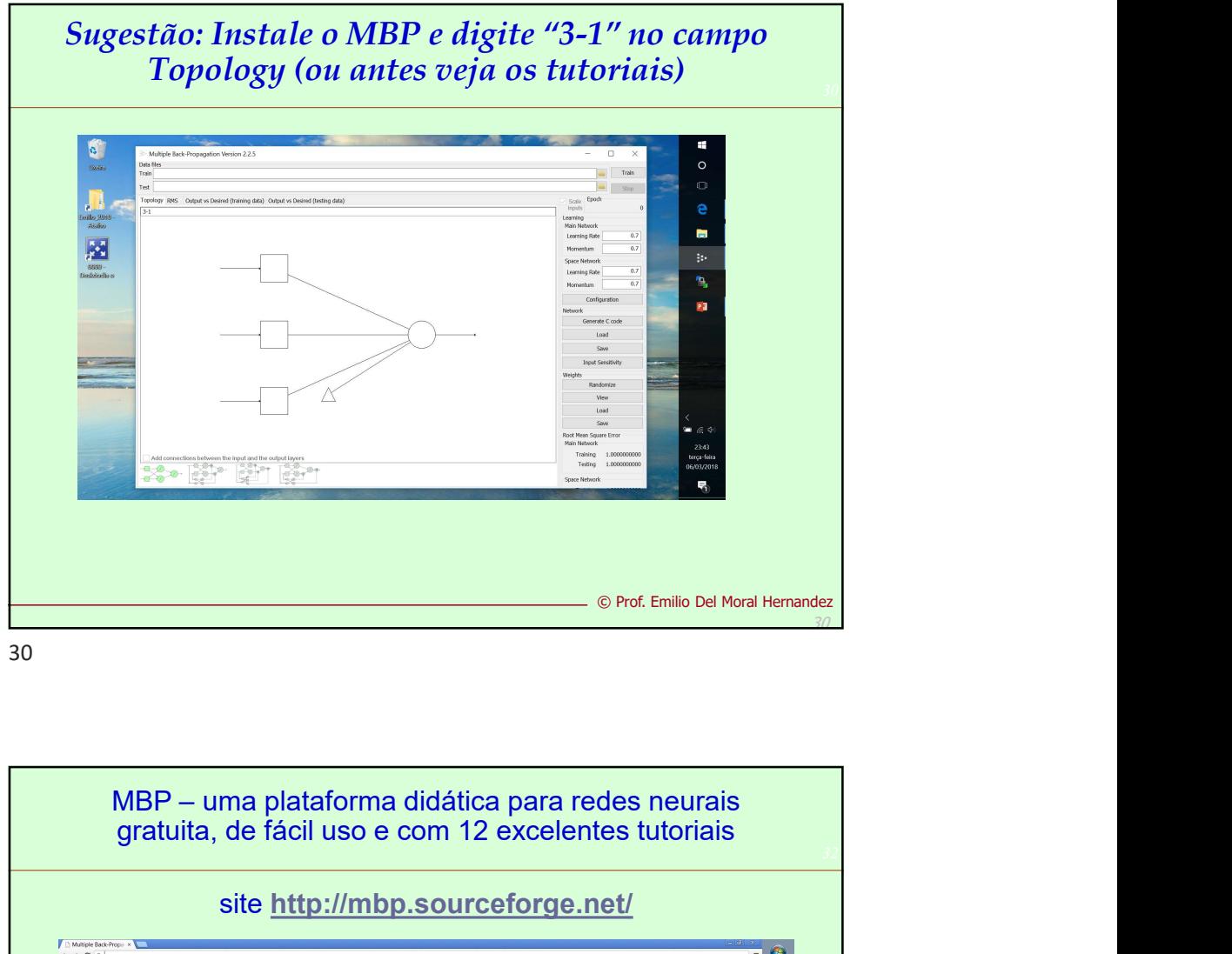

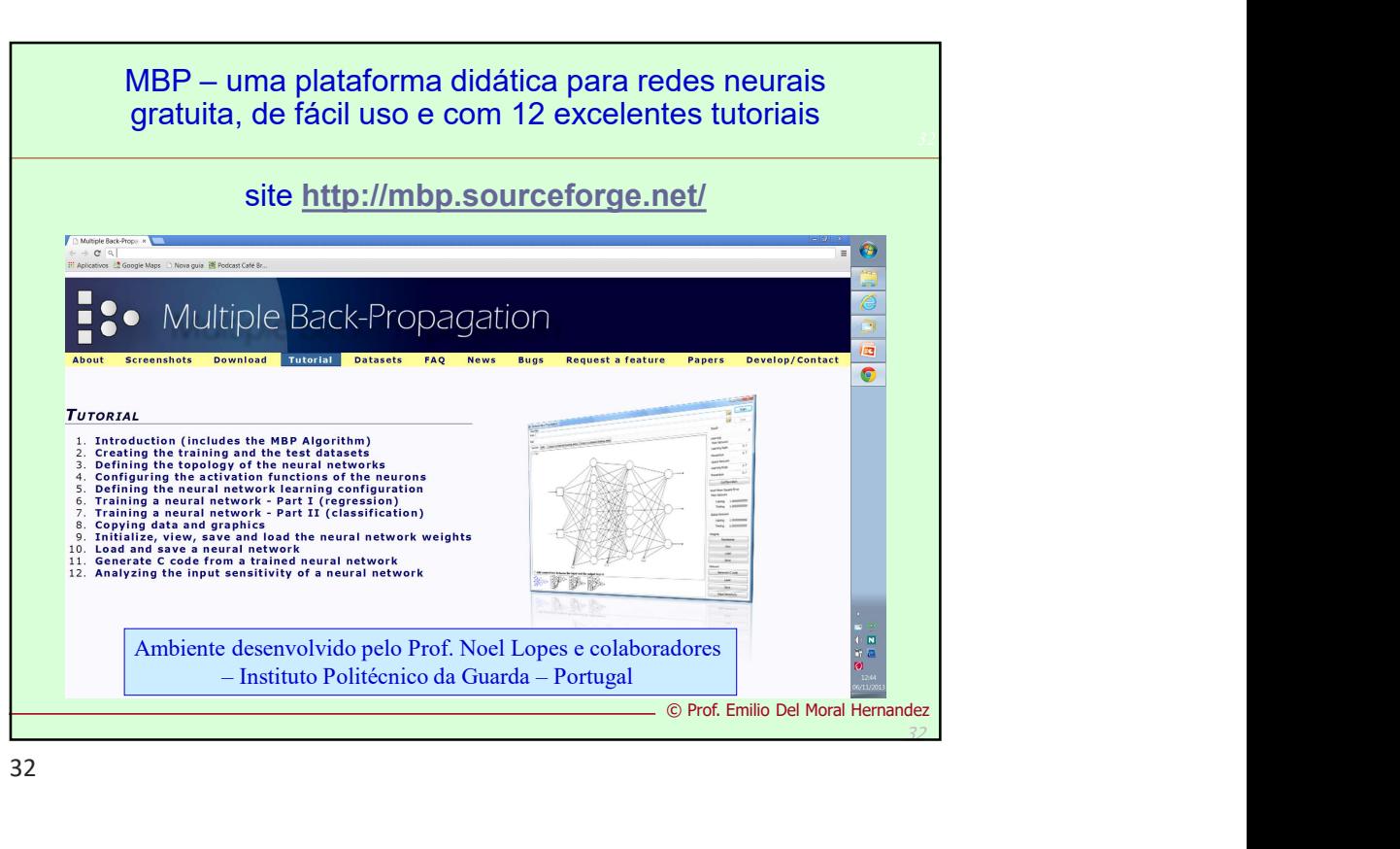

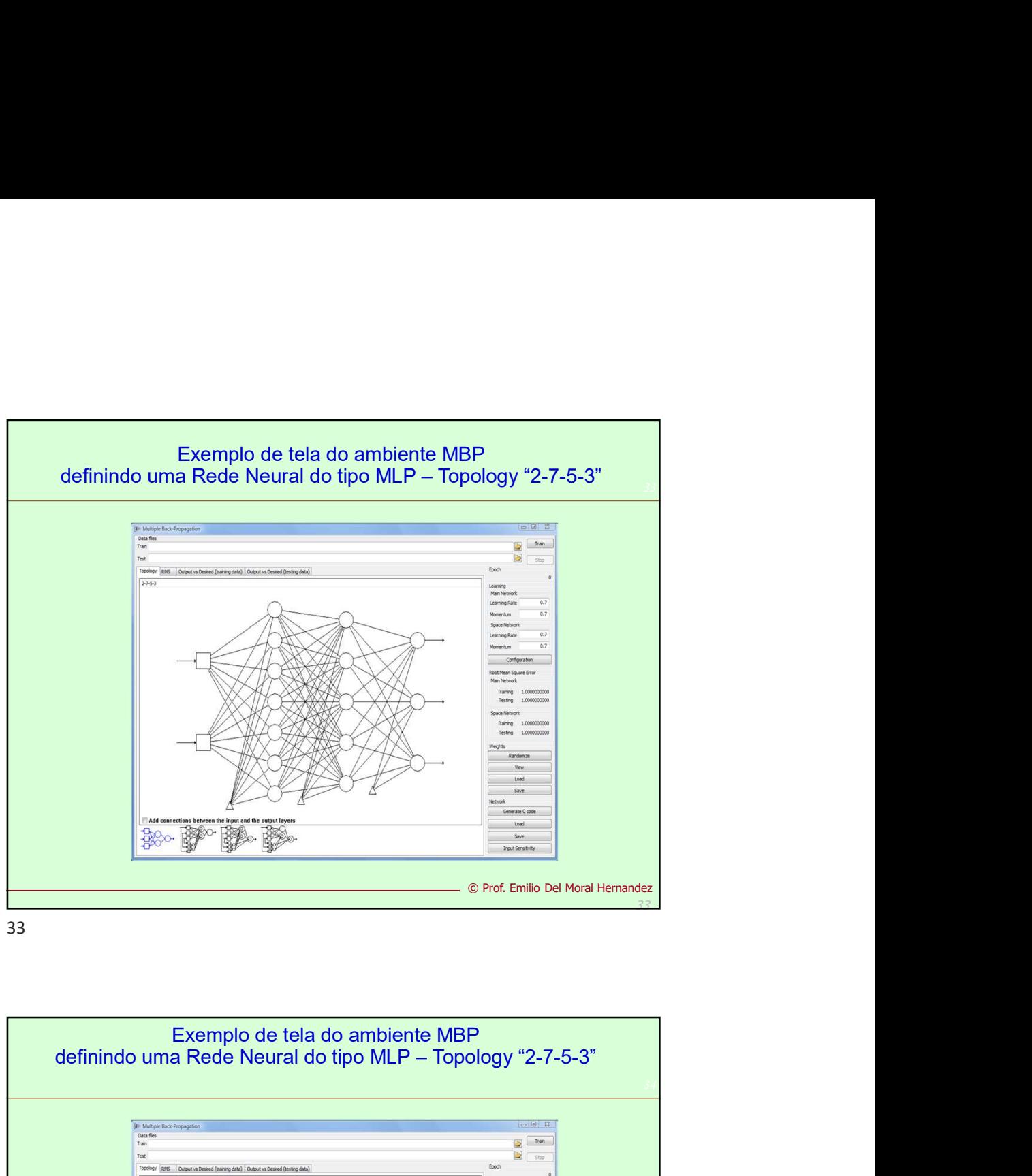

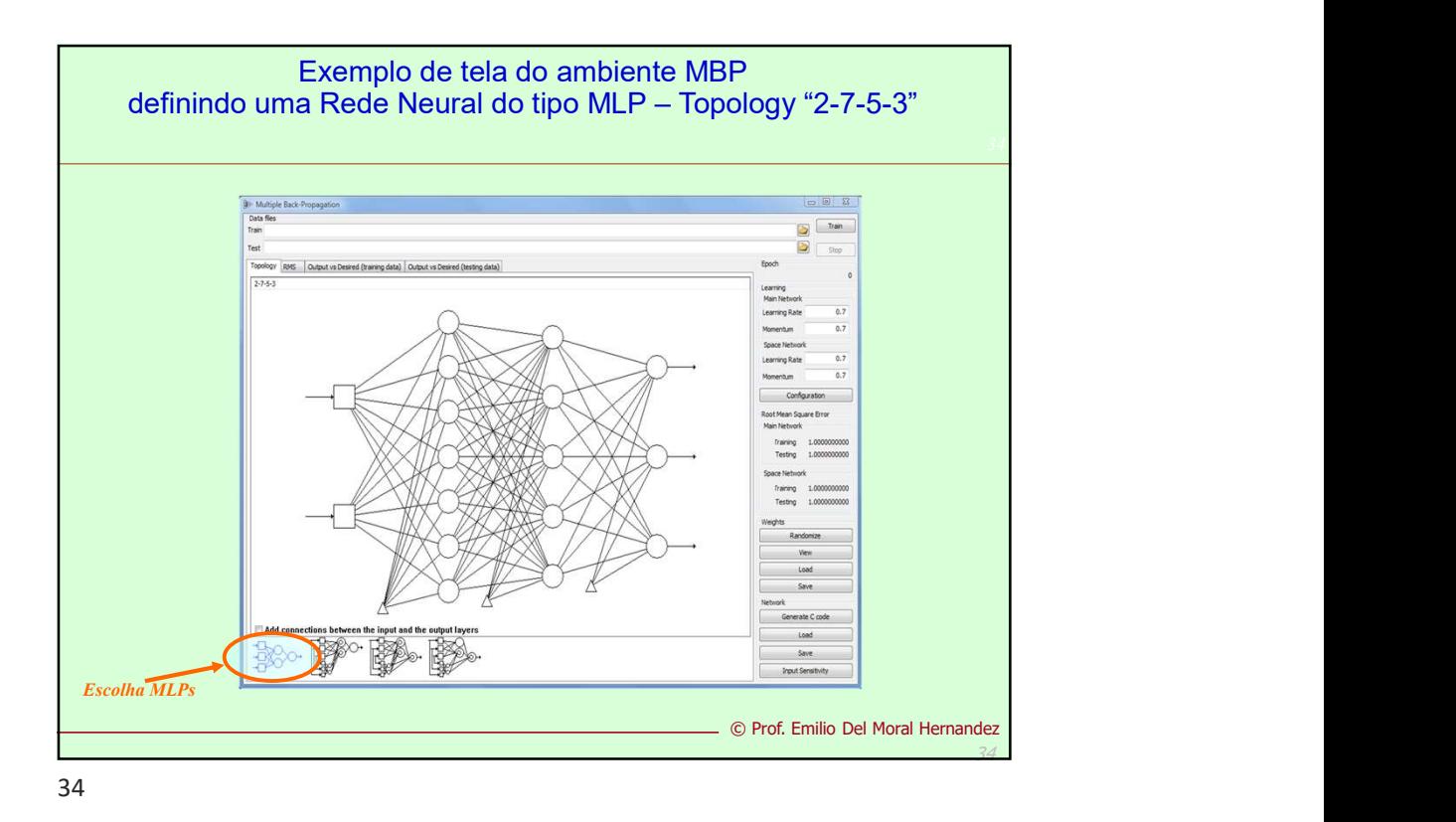

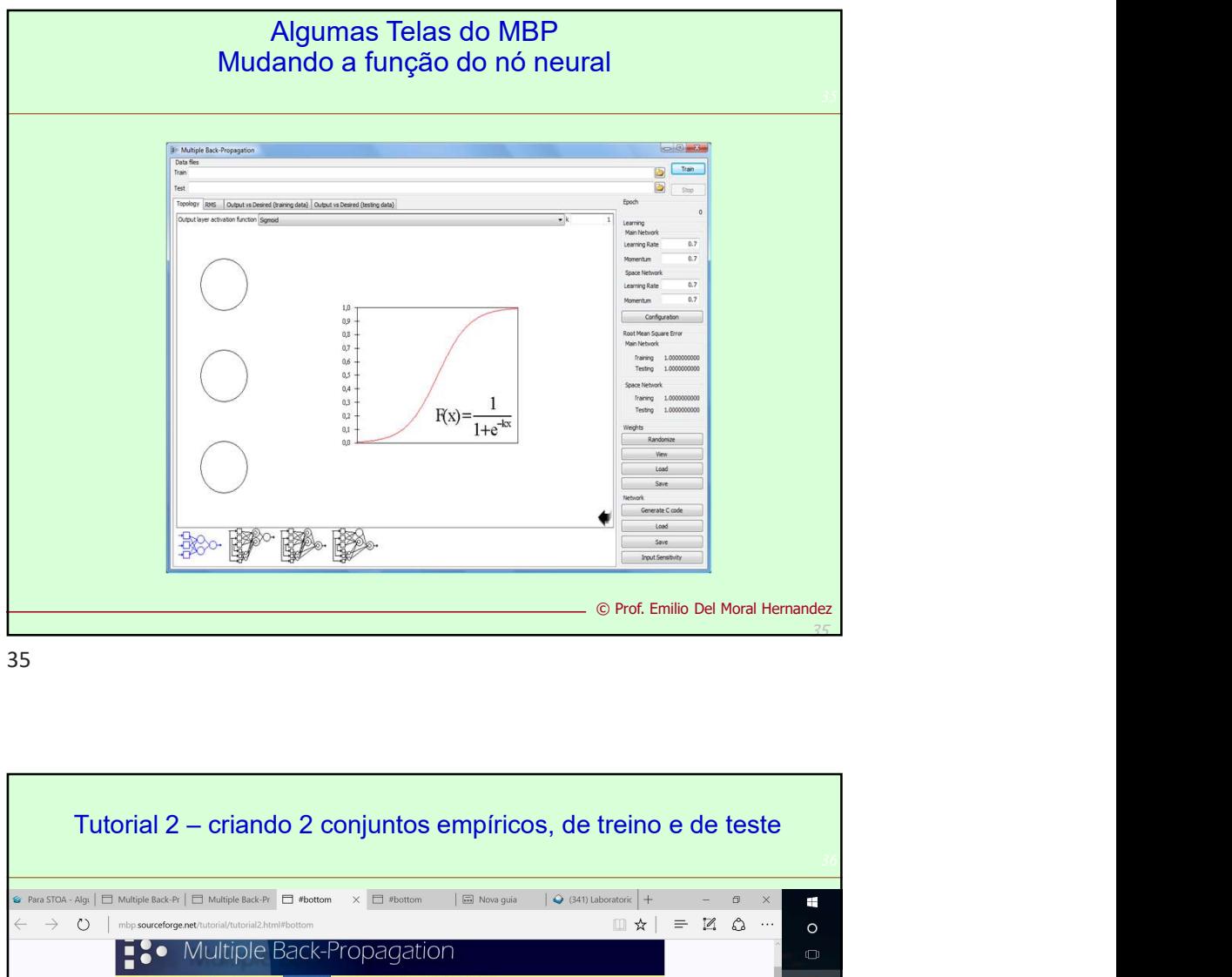

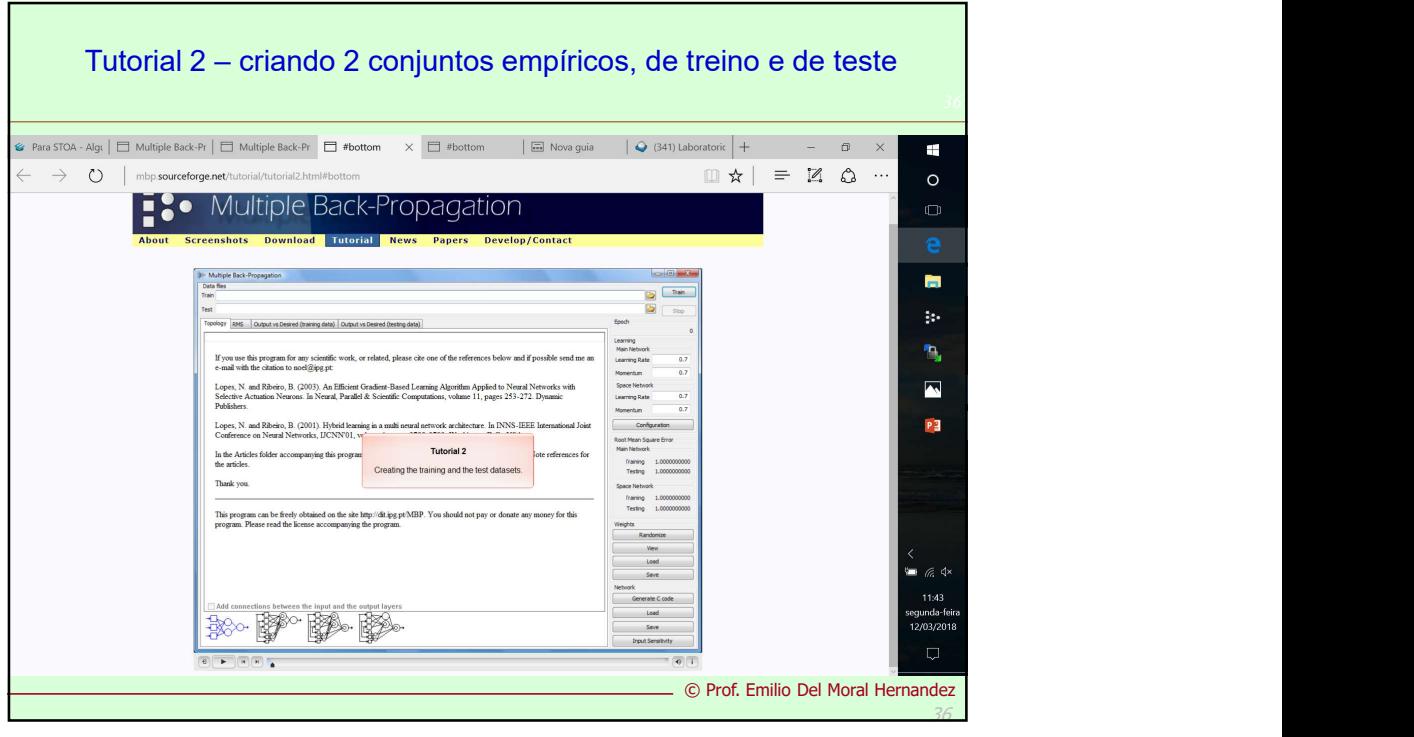

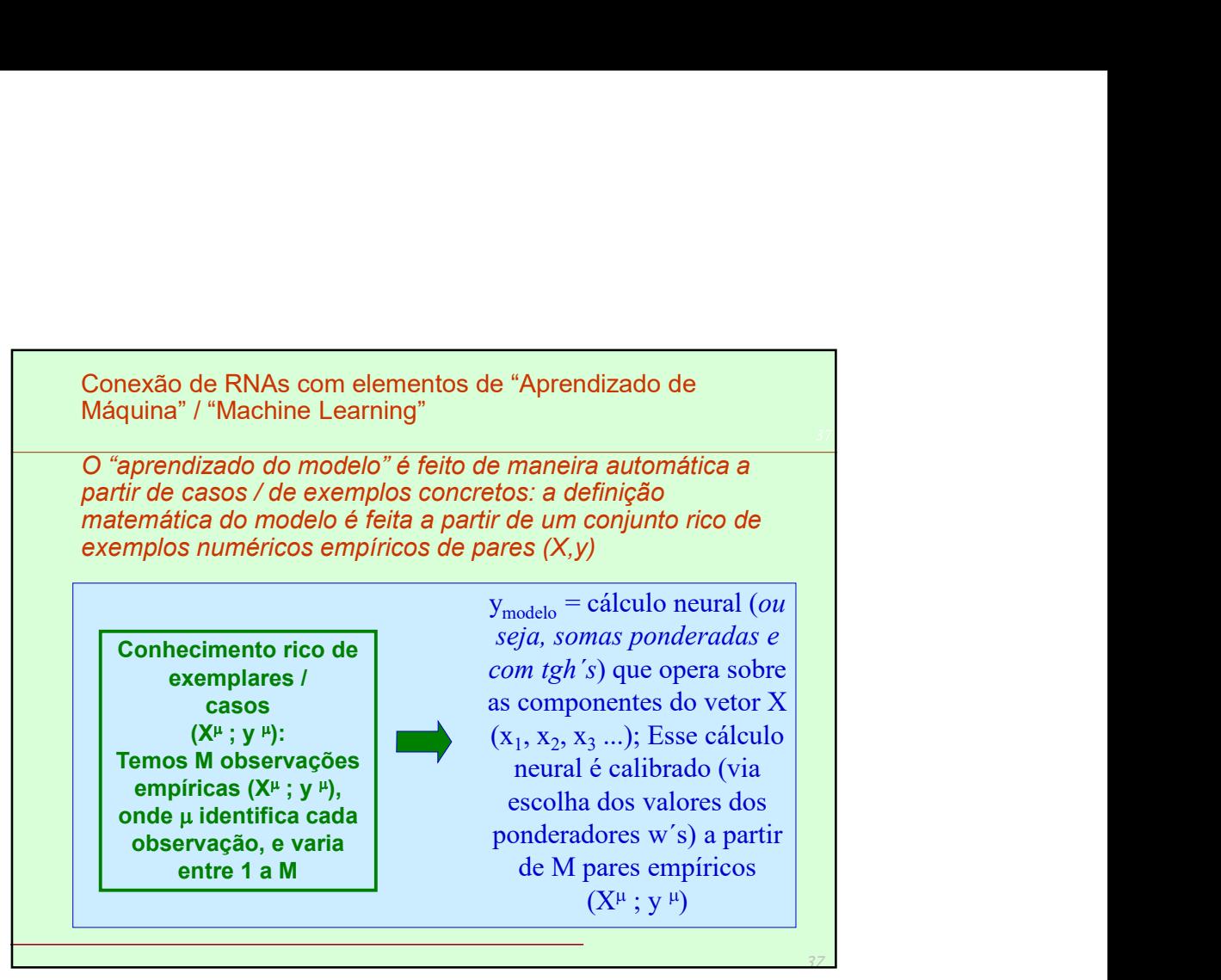

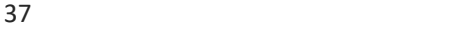

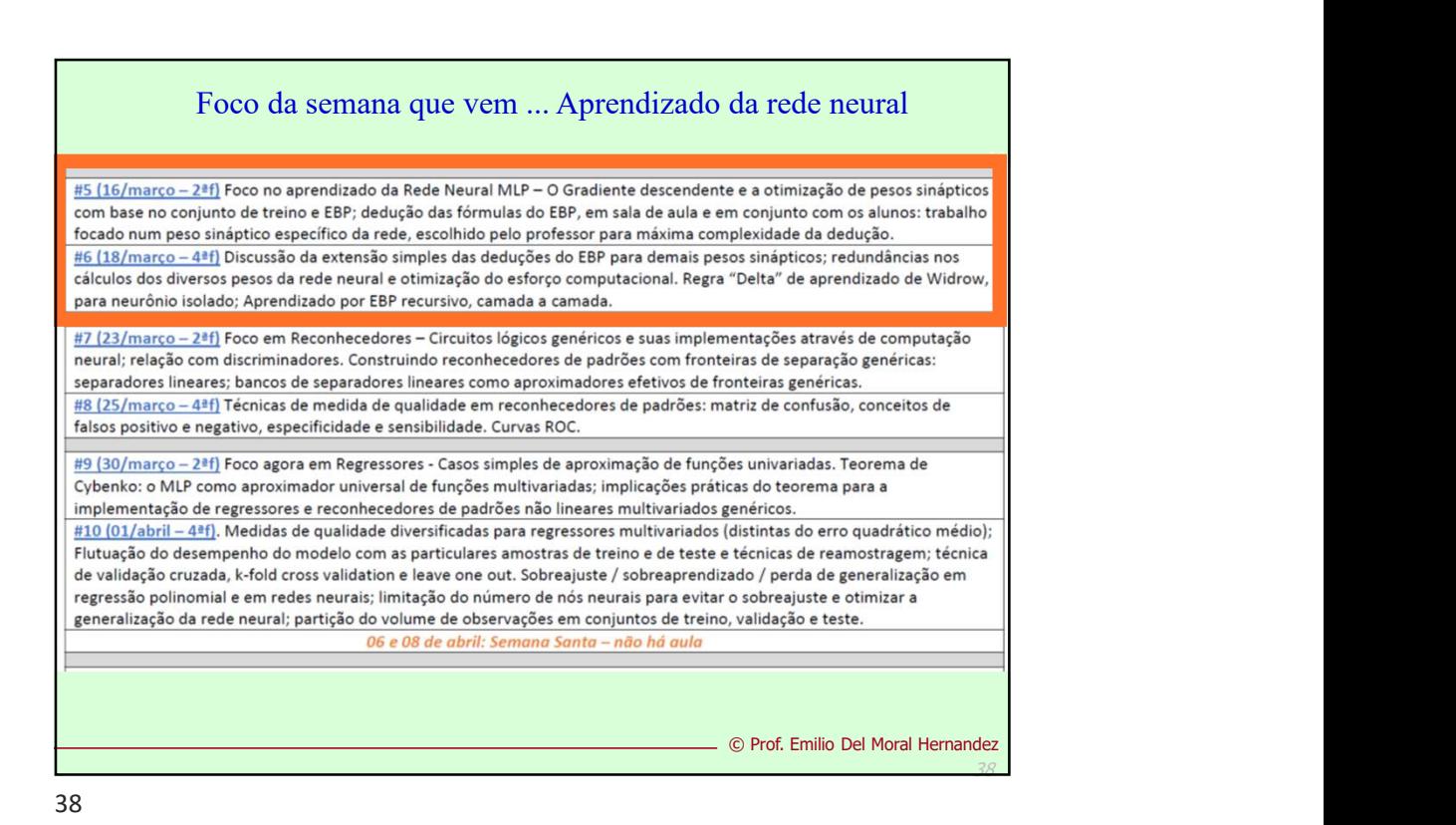

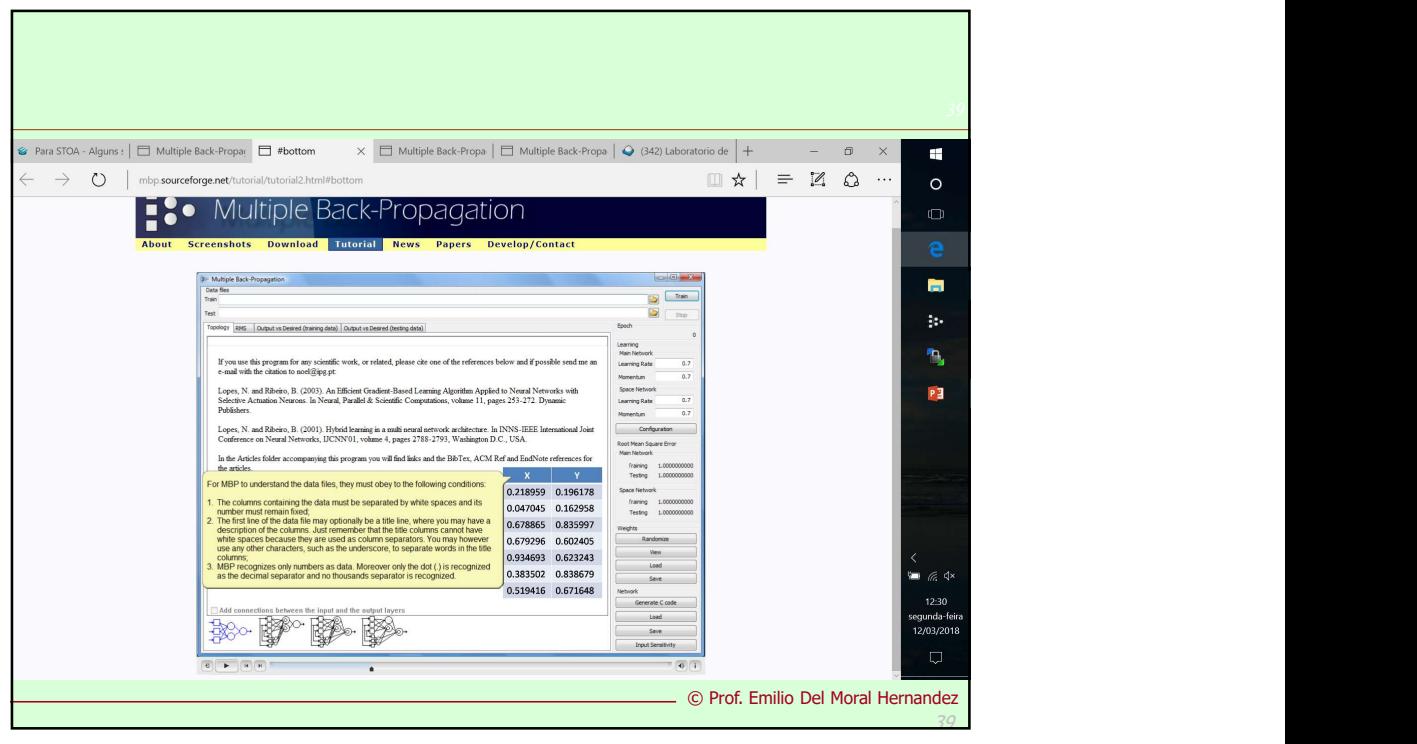

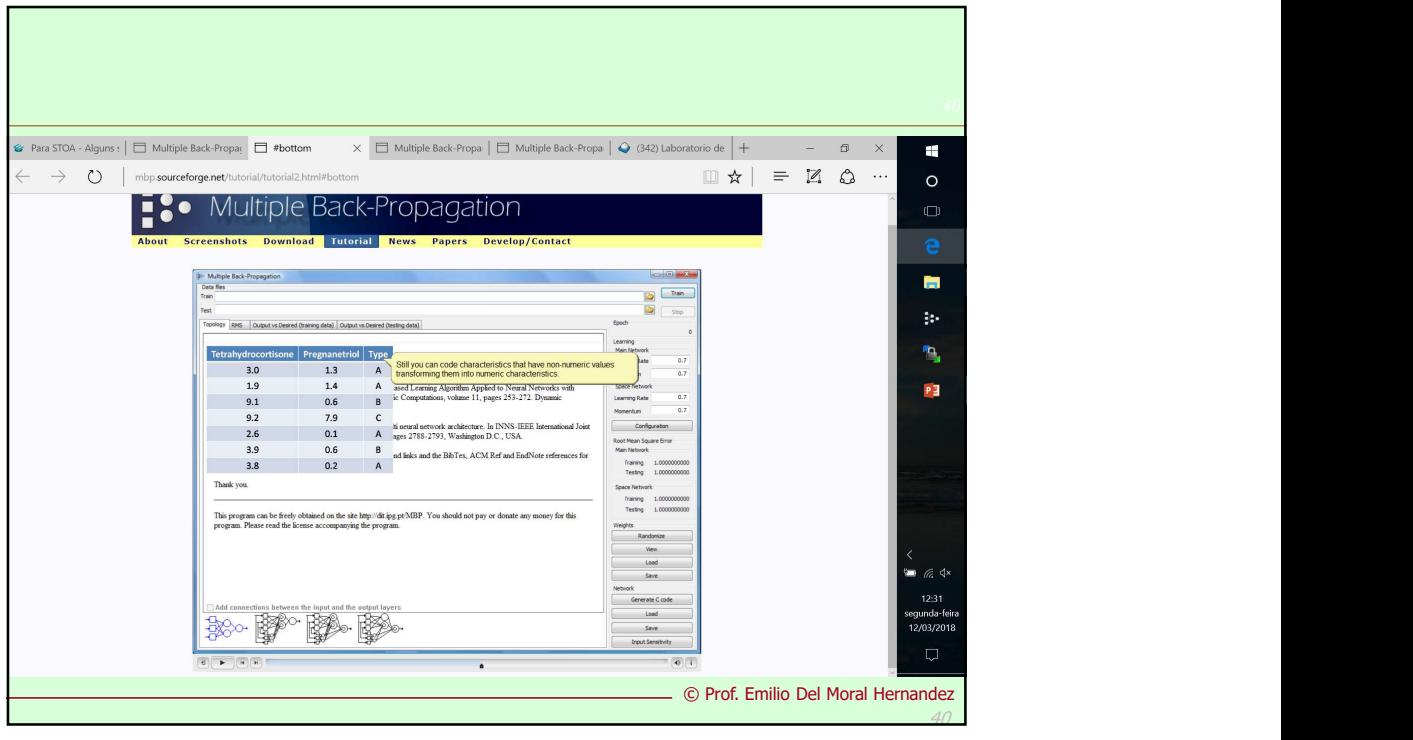

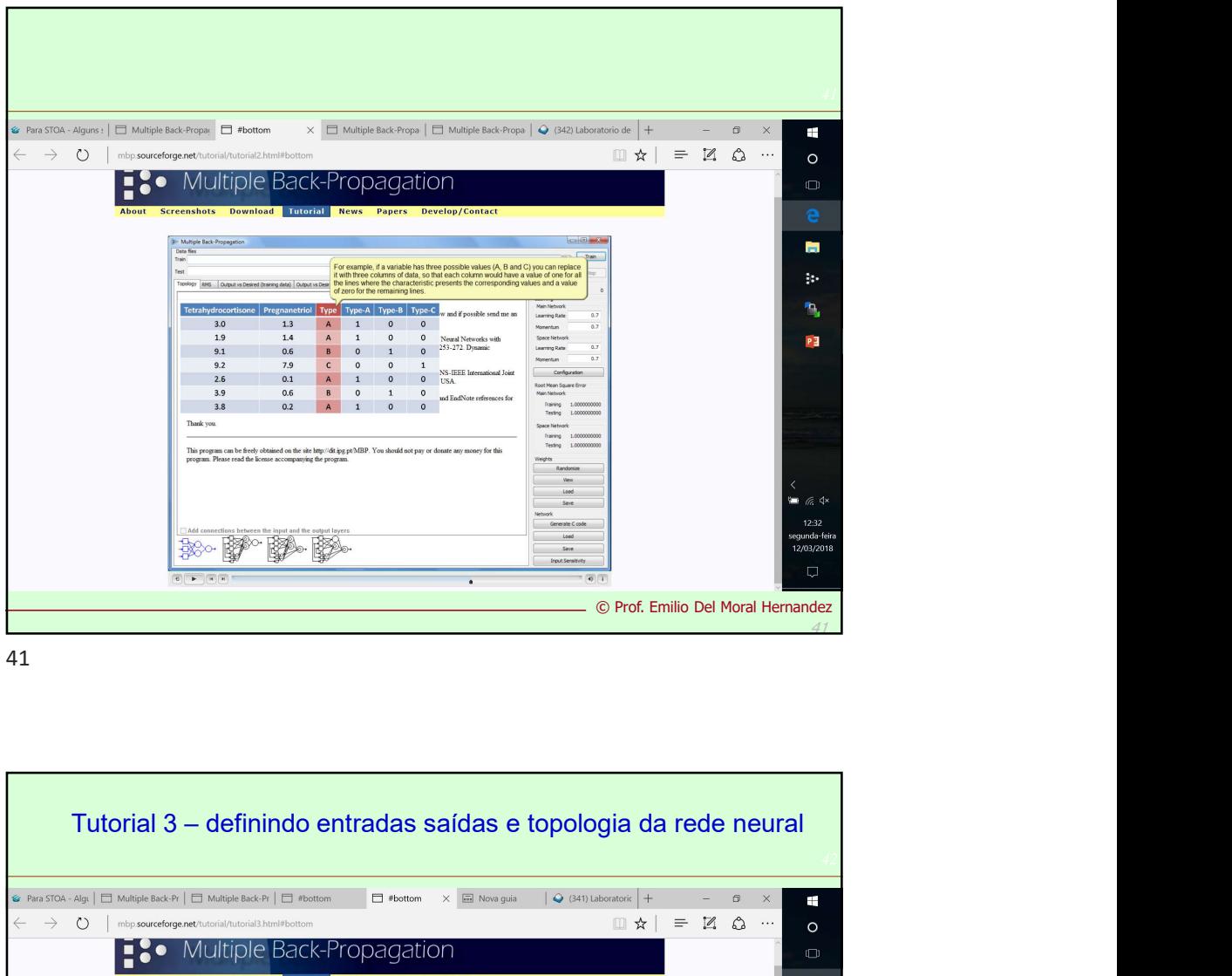

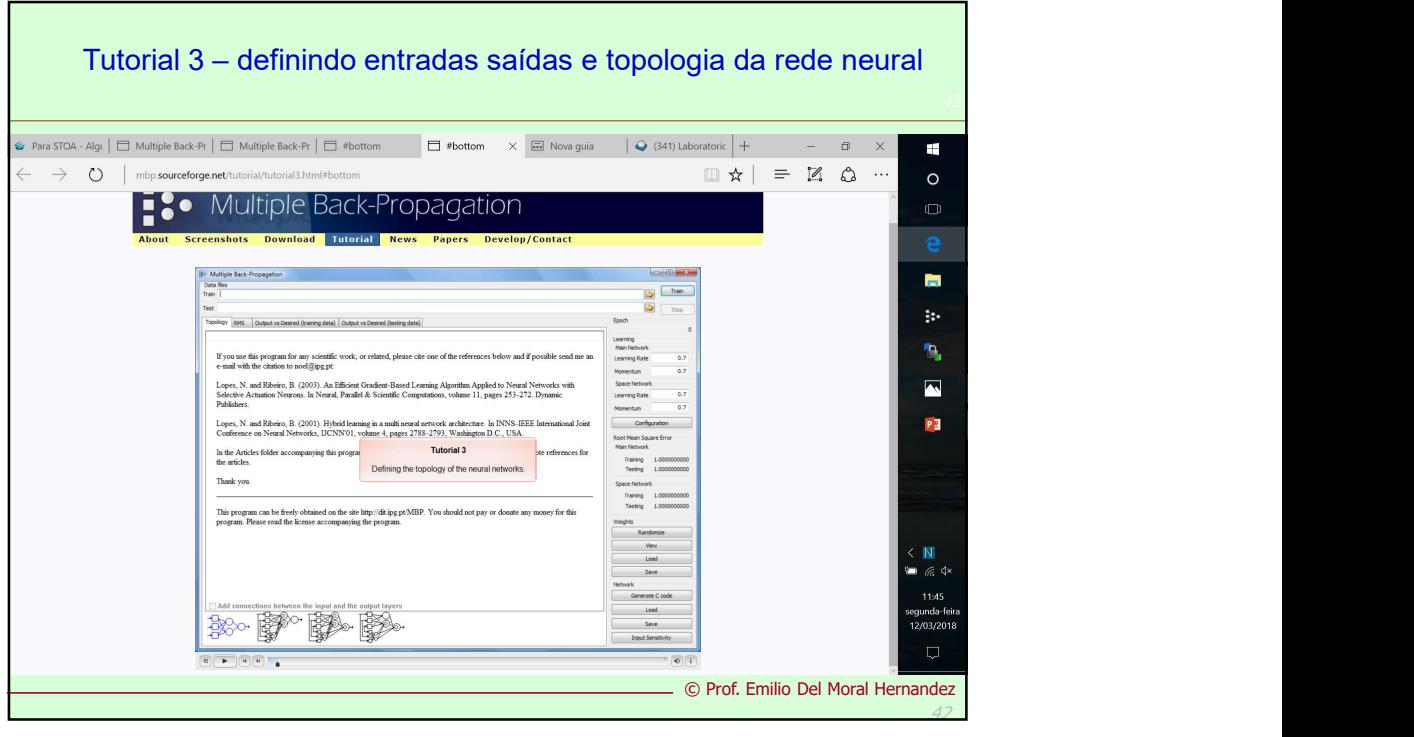

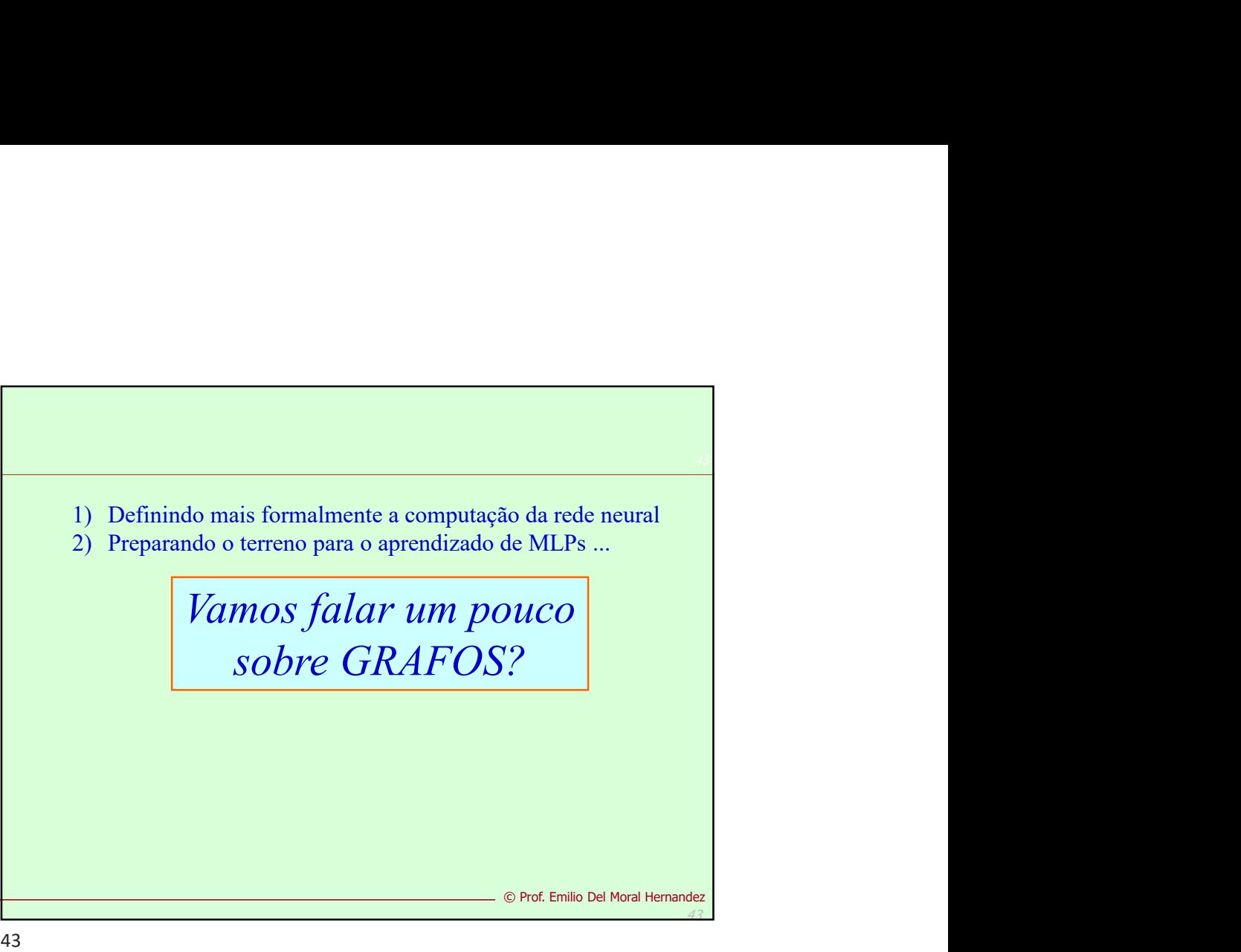

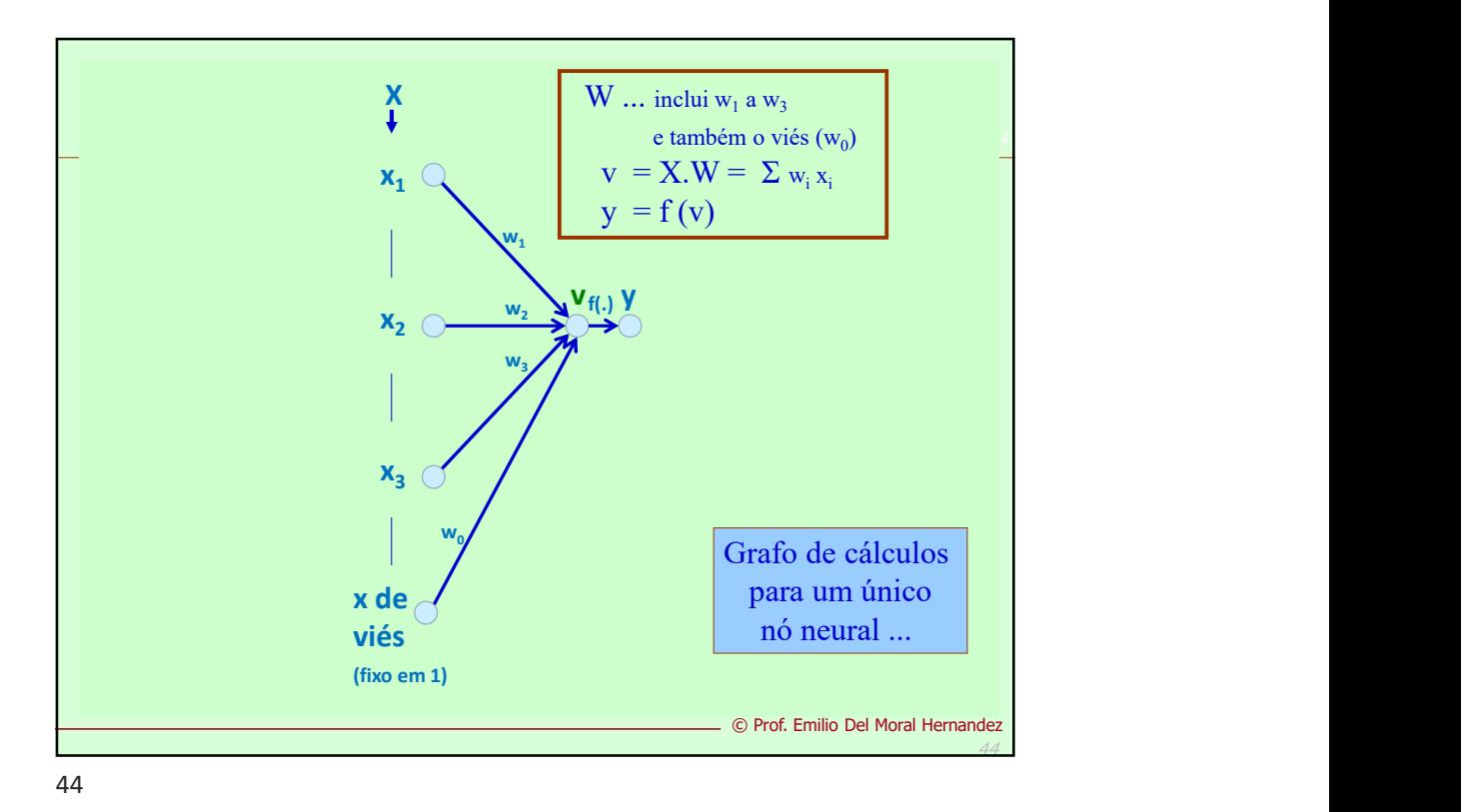

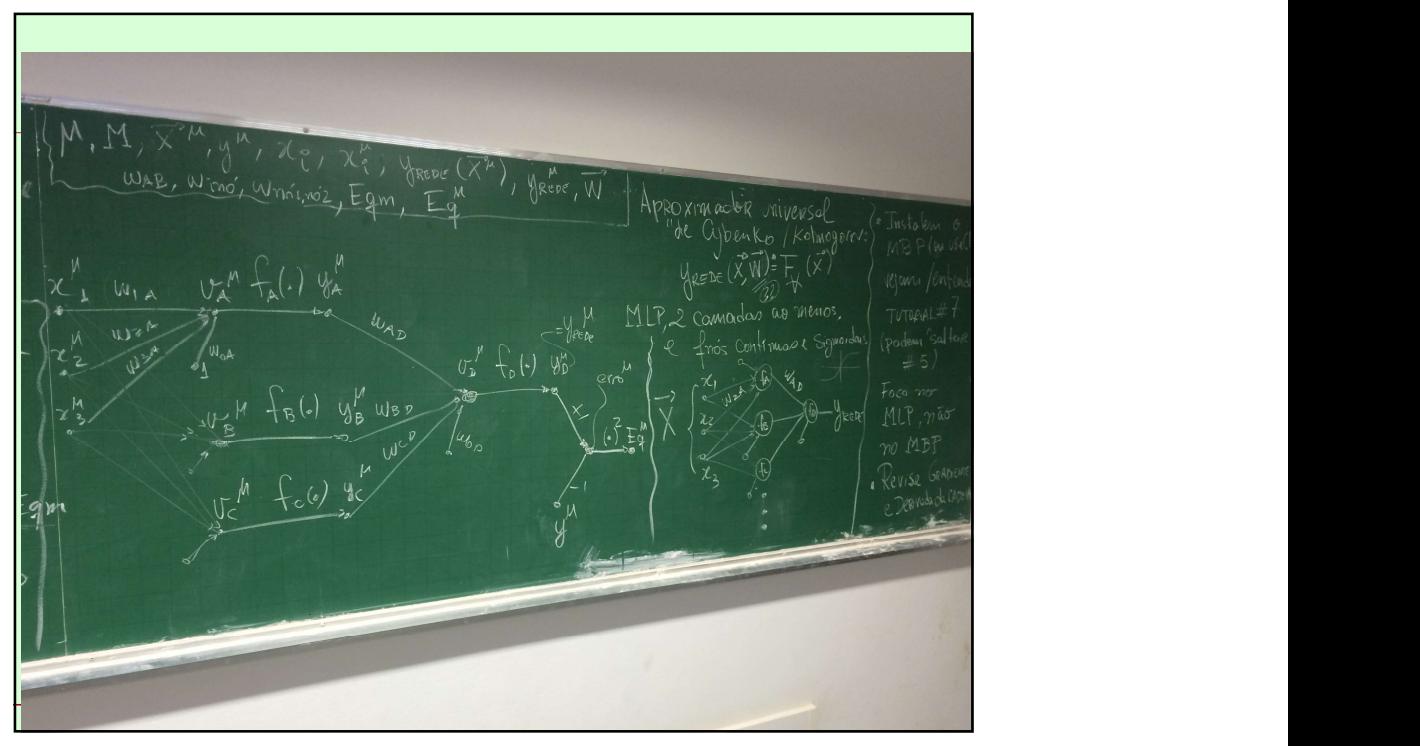

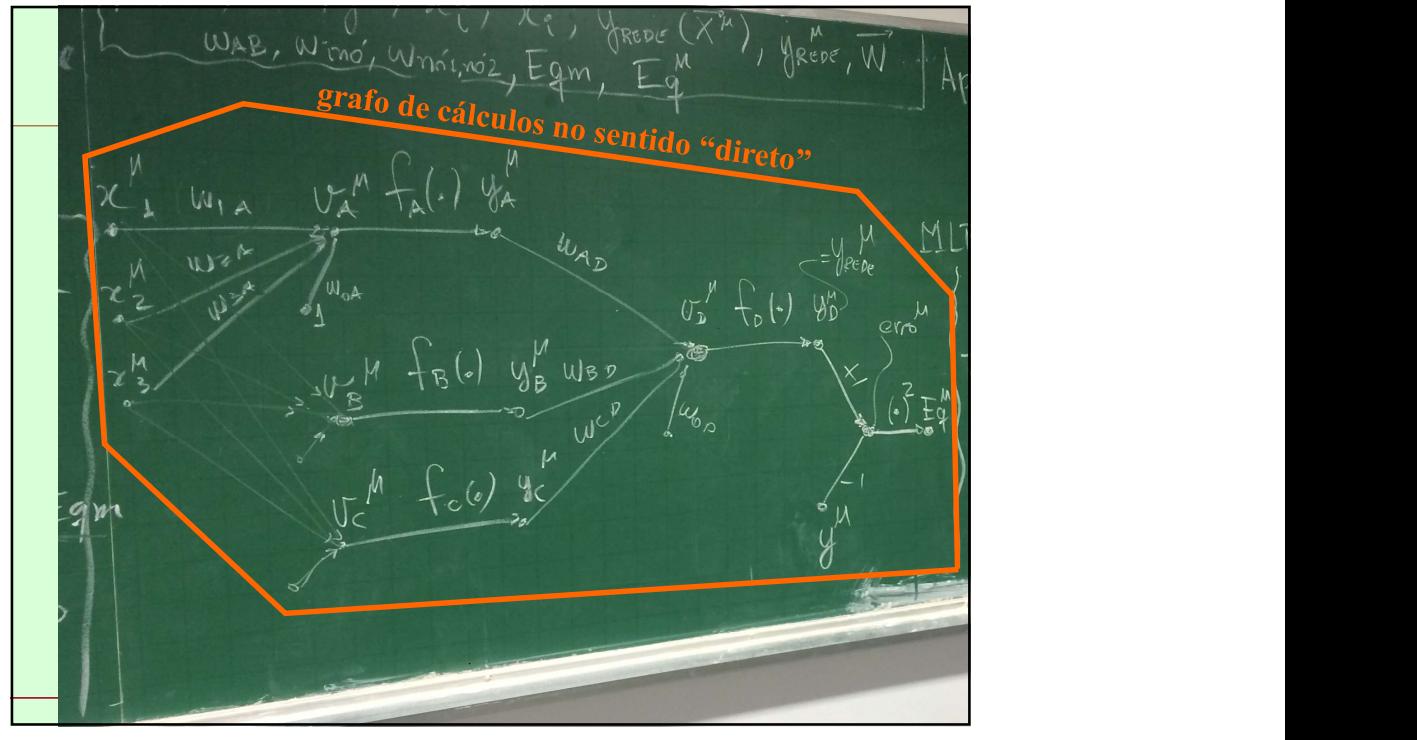

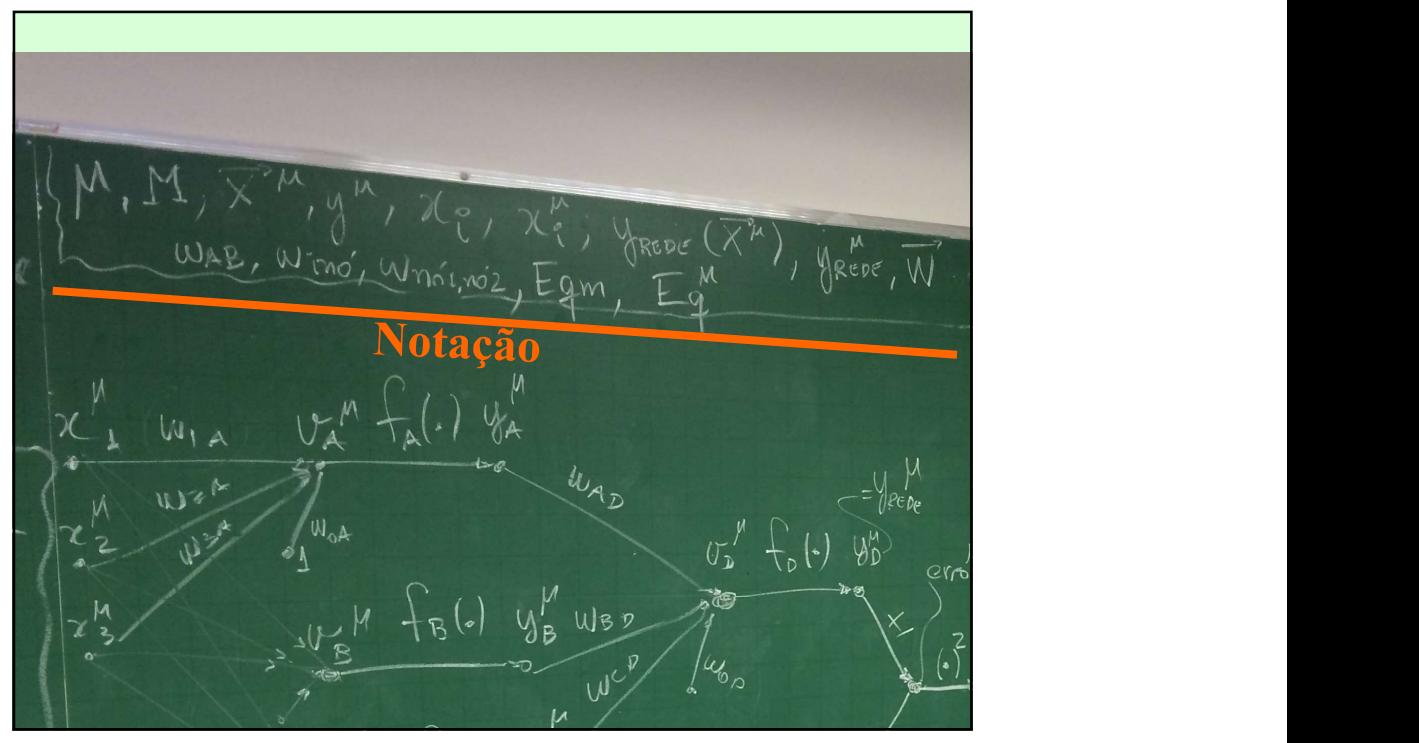

49 Algumanolação M-identificados  $L_{\rm RMS}$ Opein Sere a Re-lombretc:  $N_{W^s} = N_{\text{Parámeizos}}$ Você Fevisa  $\widehat{\nabla^2}$  $4 + (9)$  $N_{Newtonos}(3)$ au/ da<br>Oque sabur de<br>grafos. NEPOCAS de treino milio Del Moral Hernandez 49

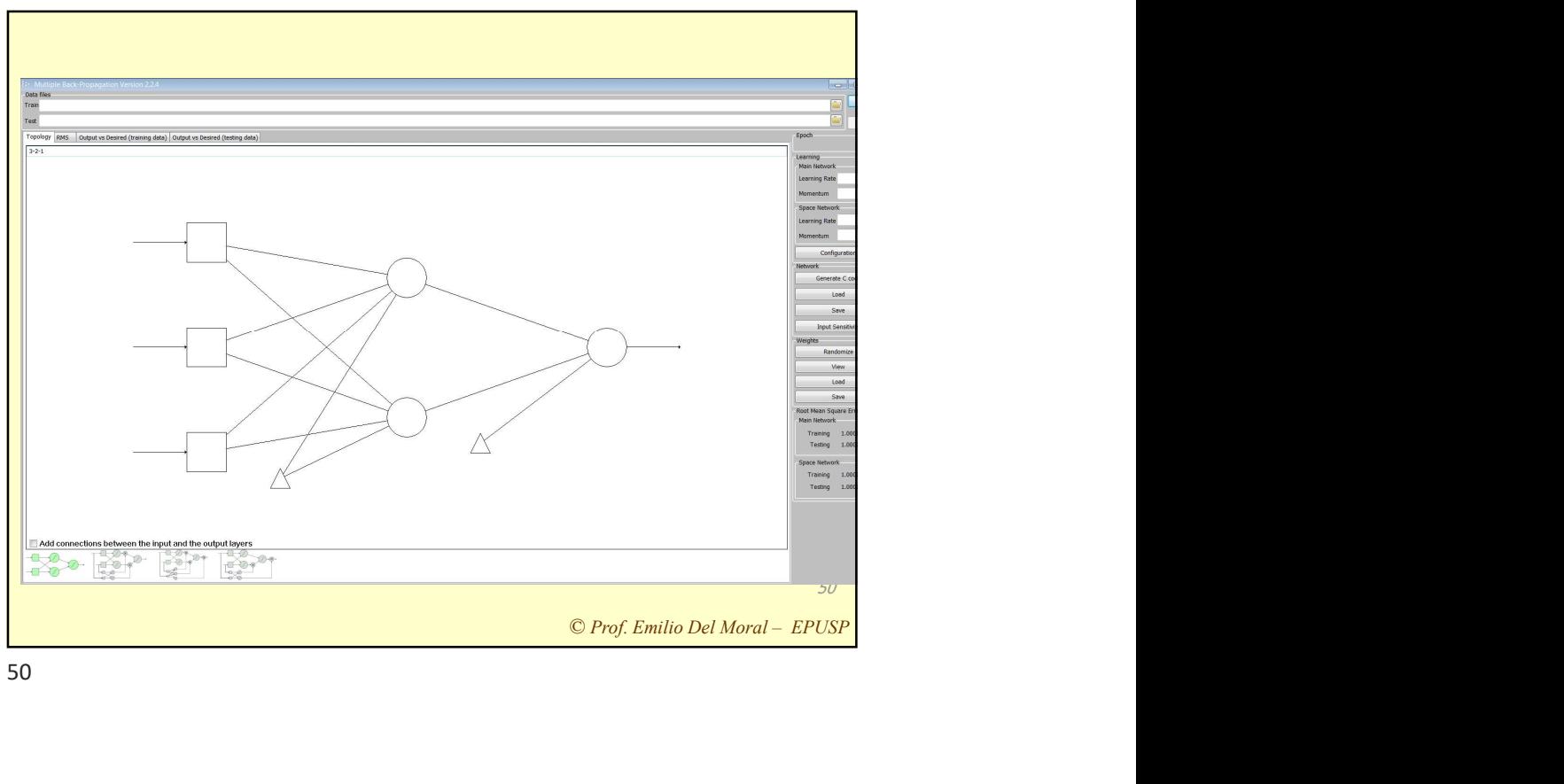

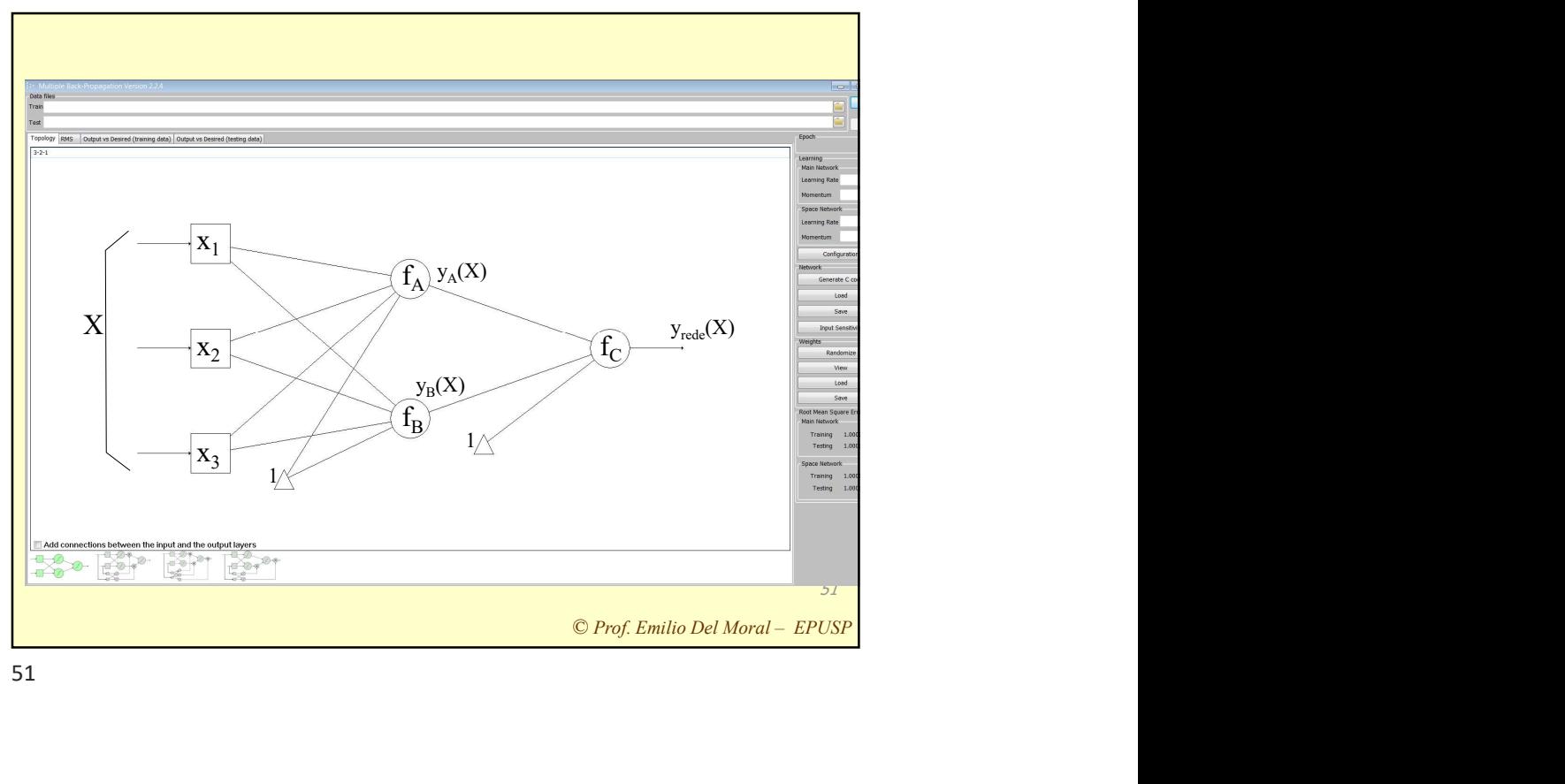

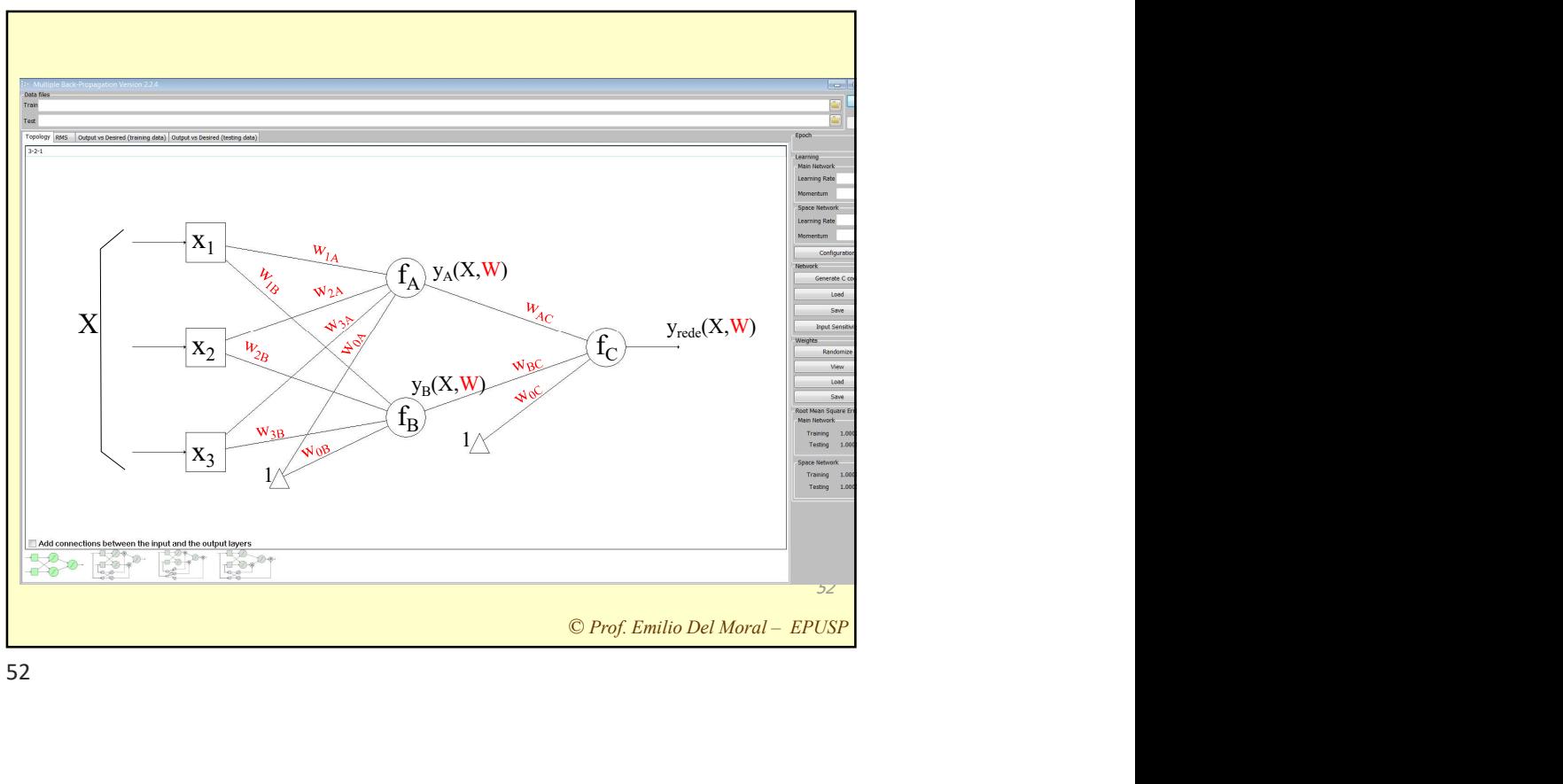

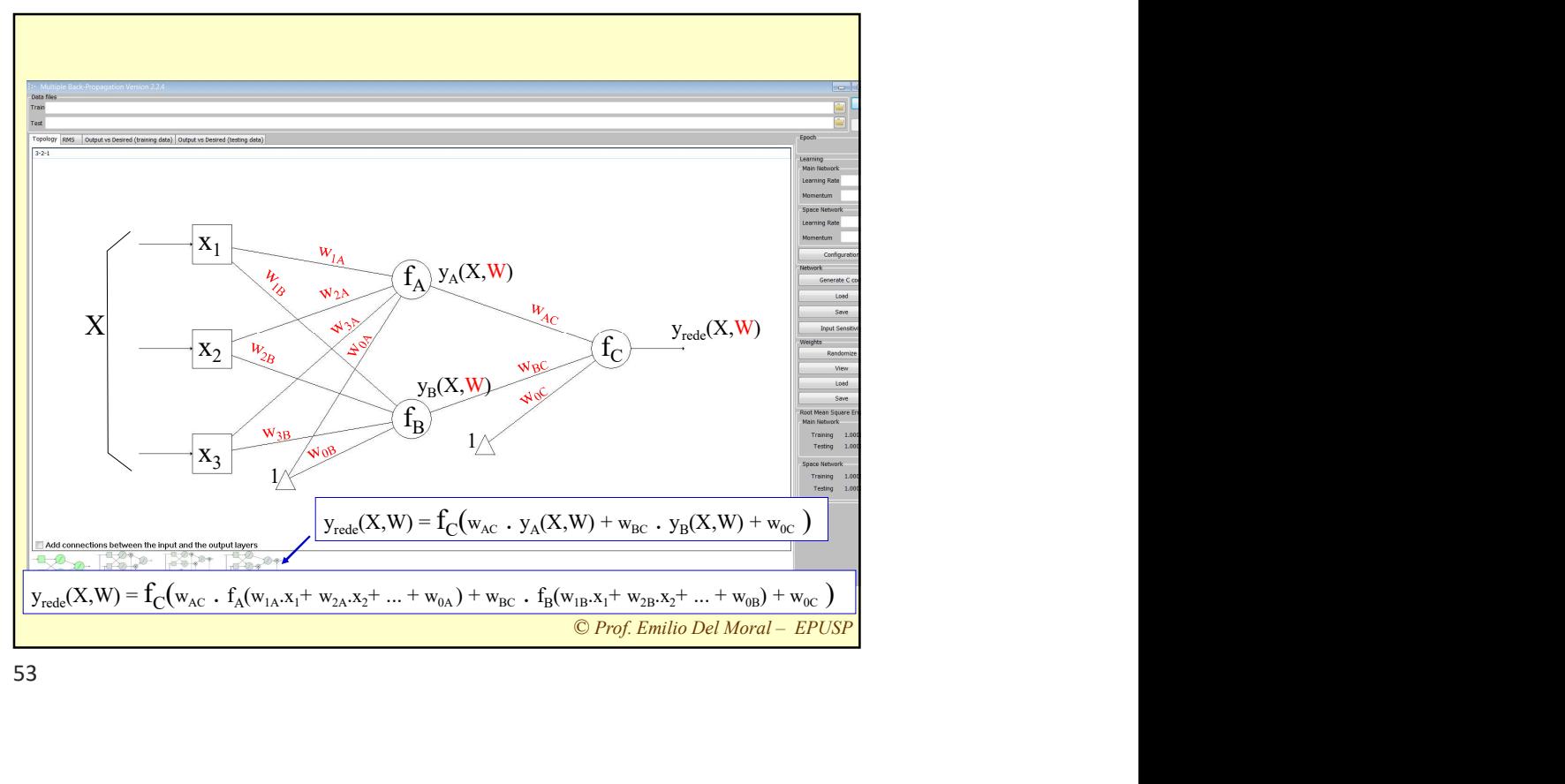

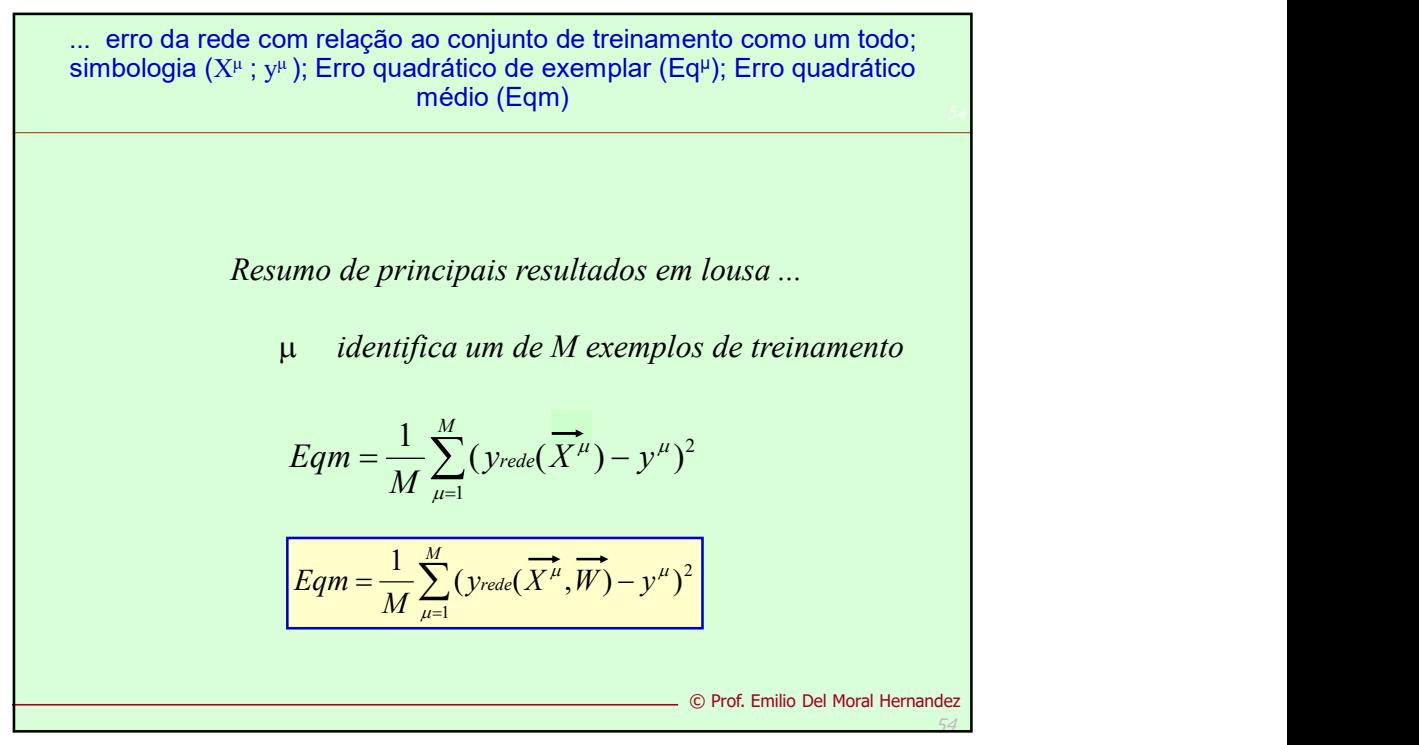

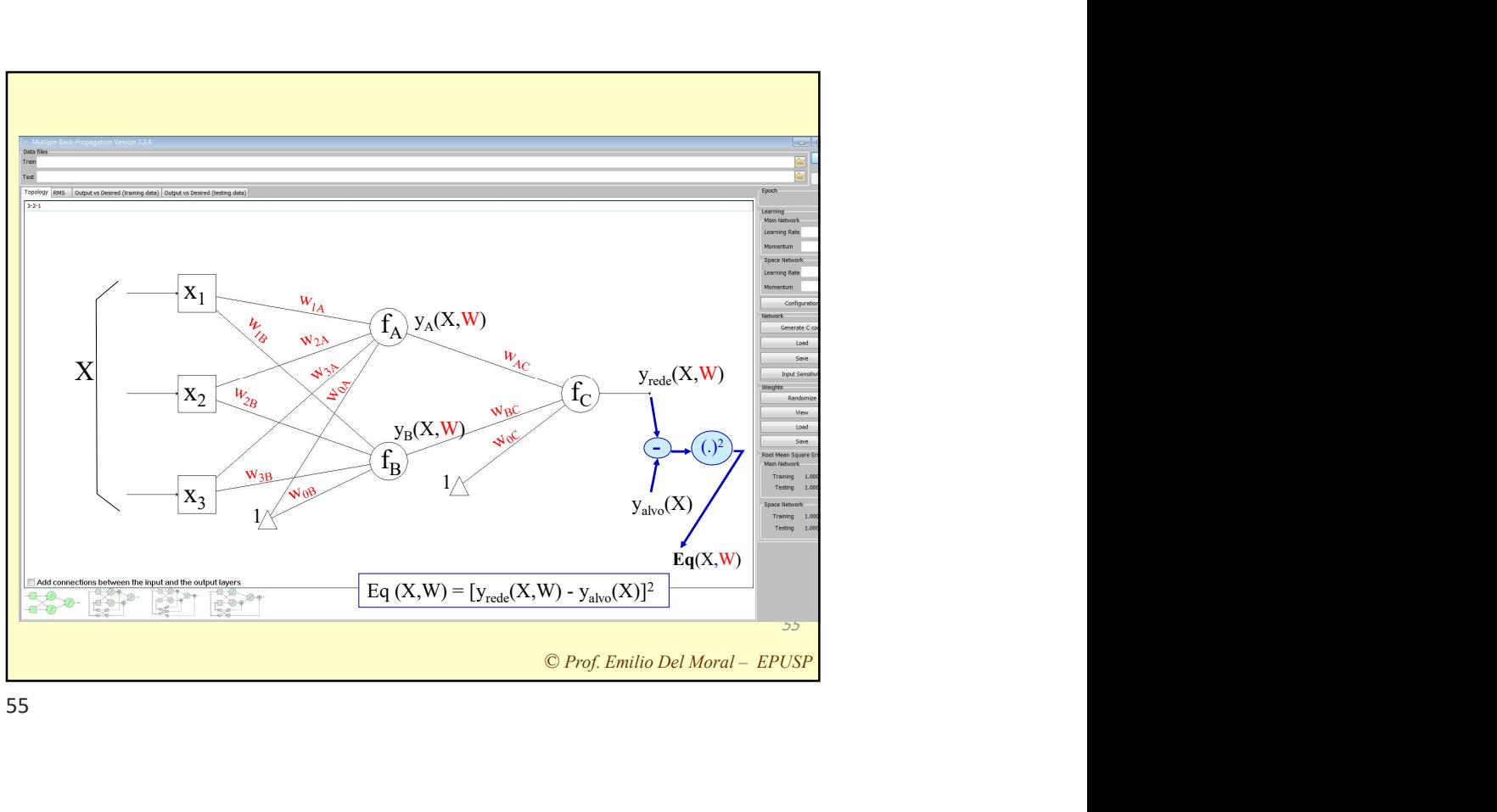

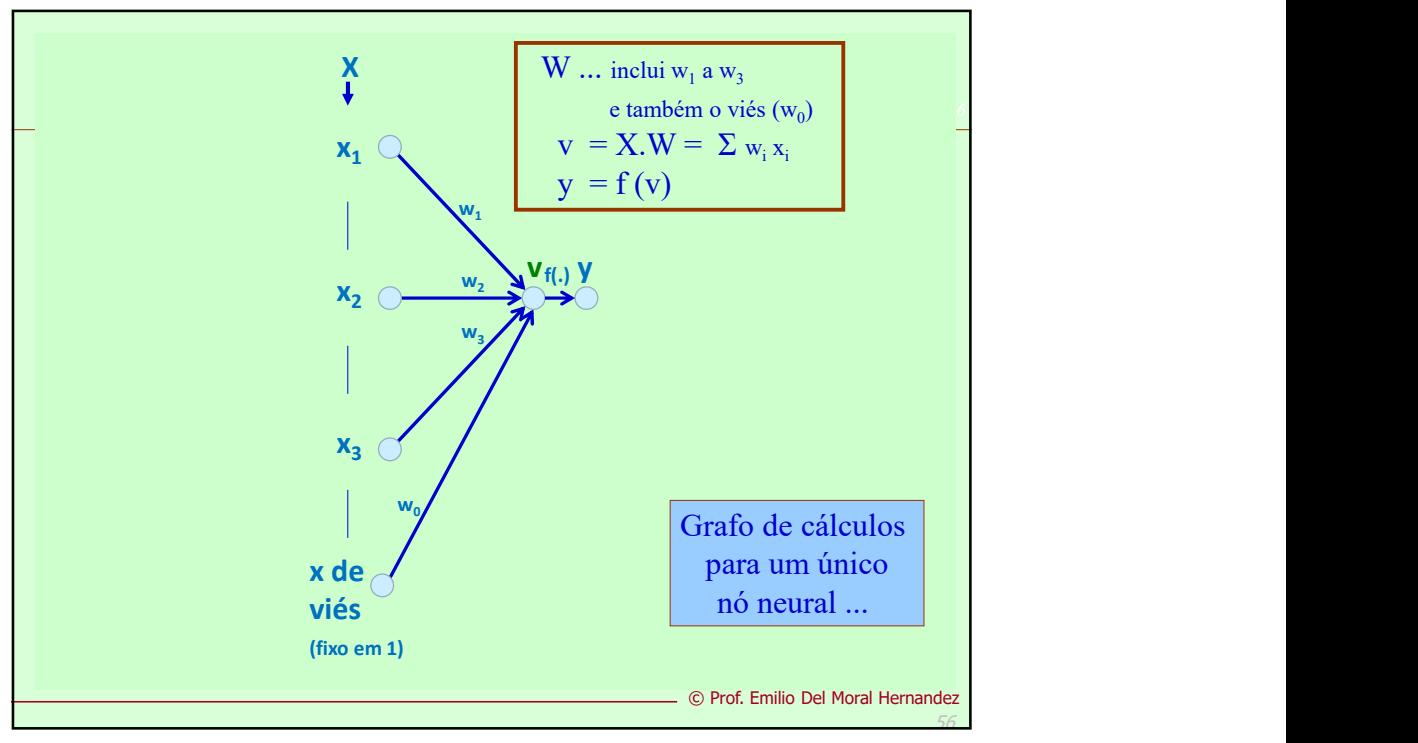

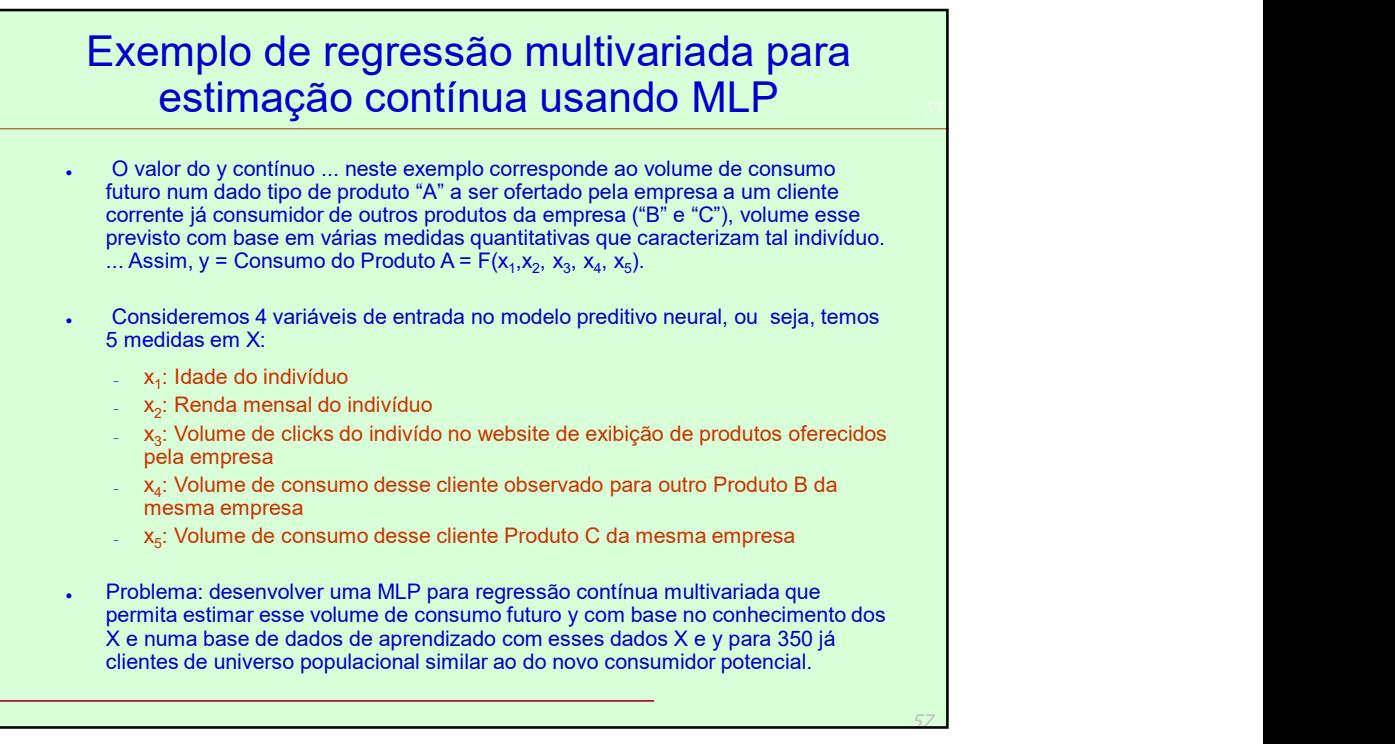

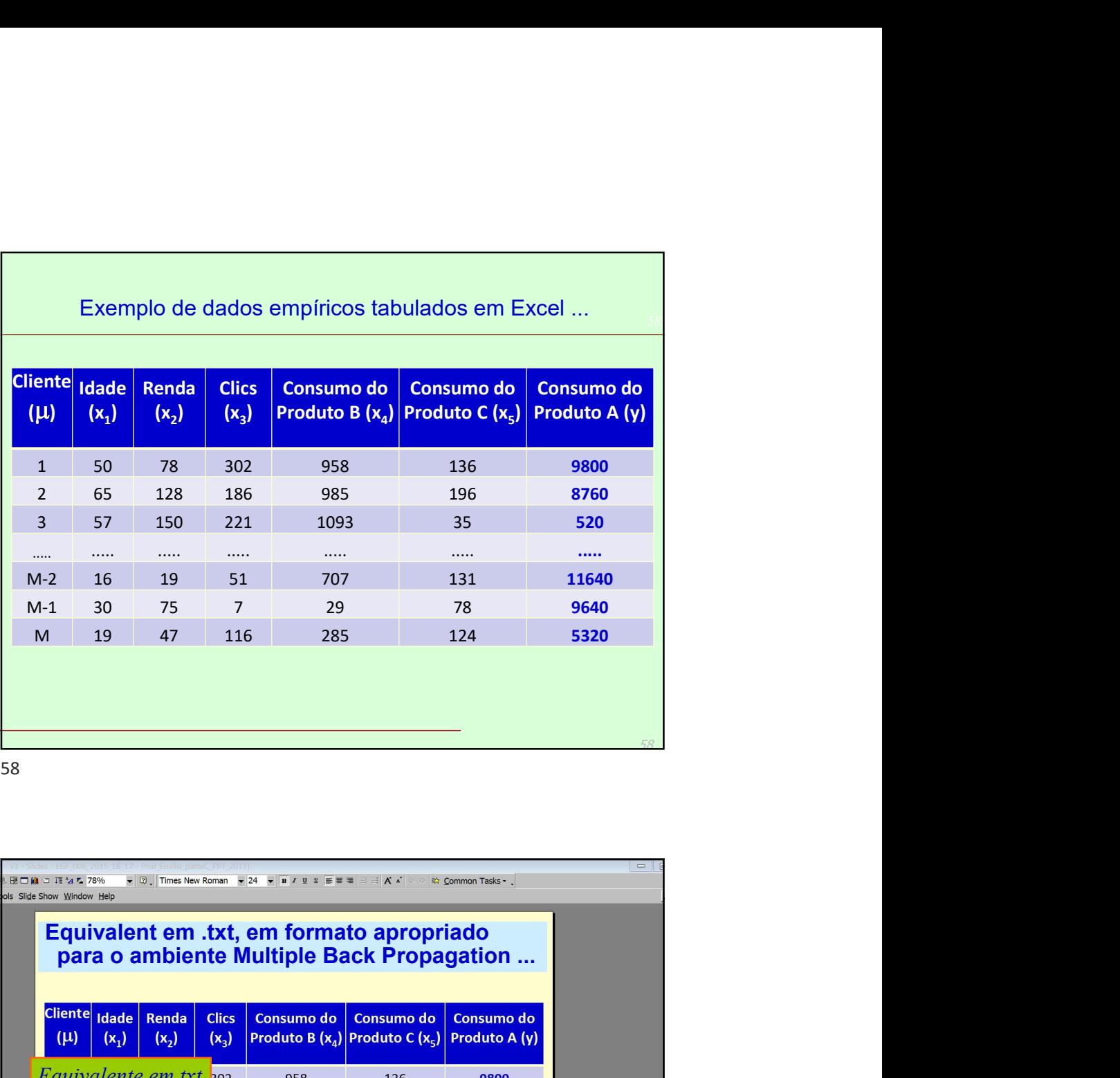

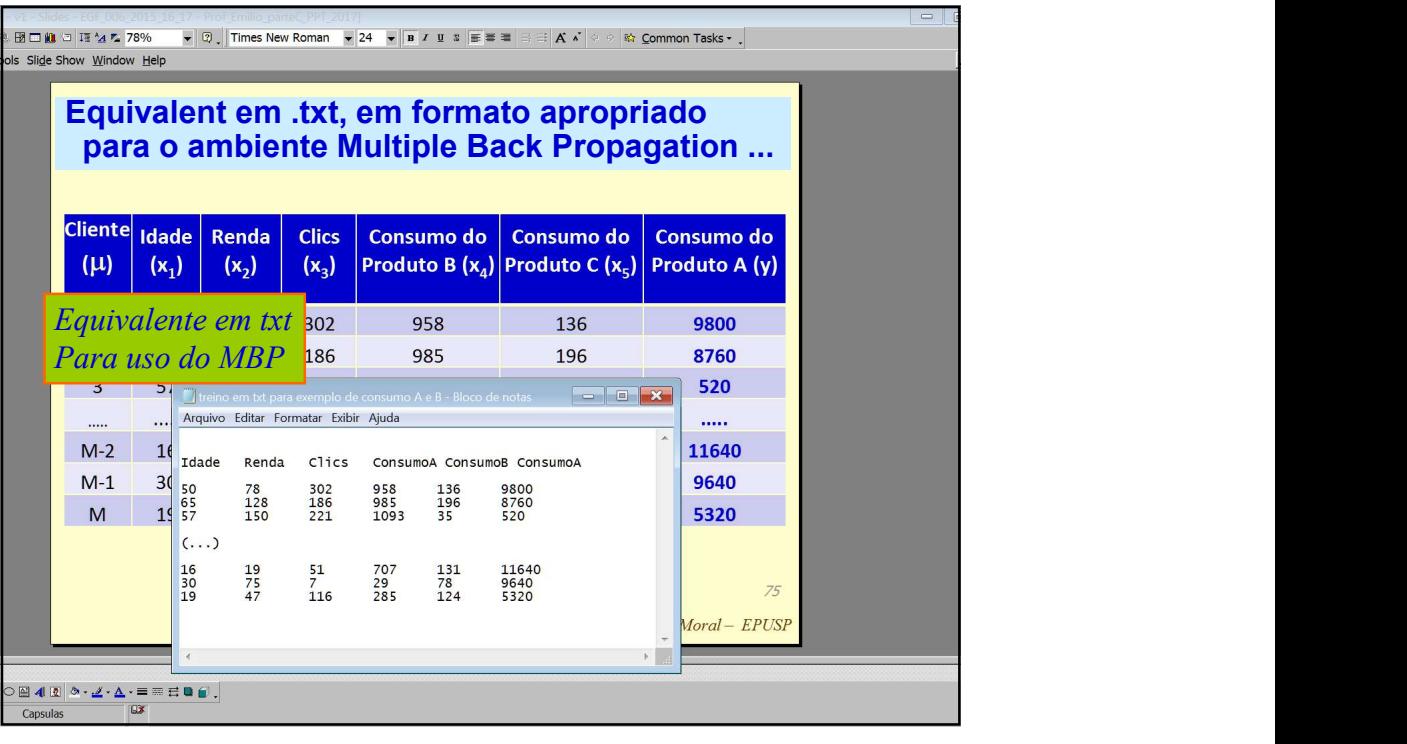

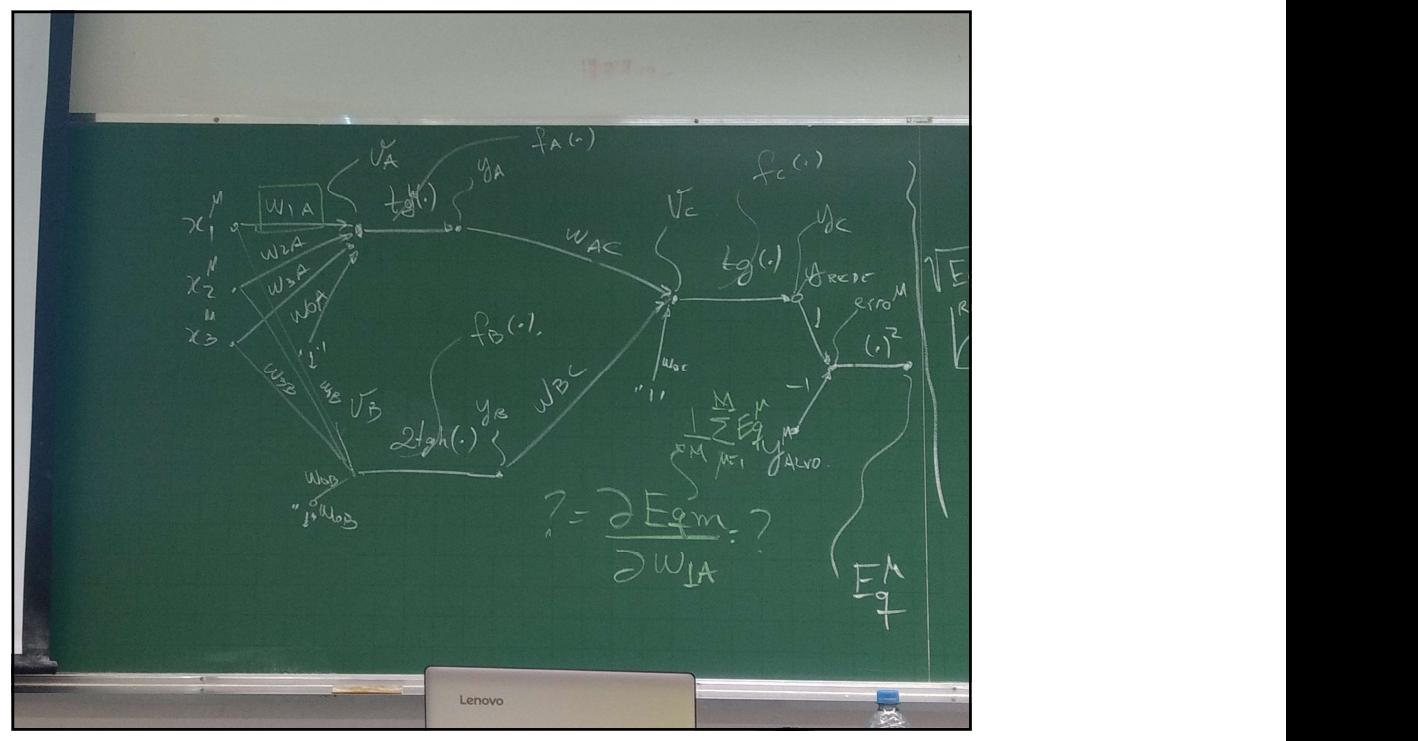